# Geometric In-Flight Calibration of JunoCam Using Stars of a Single Swath

Gerald Eichstädt

March 24, 2016

#### Abstract

JunoCam has been calibrated pre-flight in the laboratories of MSSS. Since JunoCam has been designed as an education and outreach camera, a science-level calibration hasn't been an objective. Formal geometric calibration results are a little more accurate than to two pixels. Residual errors have been documented. They provide an option for a refinement of the thus far published formal geometry. Accurate geometric calibration is a necessary ingredient for an accurate registration of the RGB color channels, and for accurate measurements of the geometry and dynamics of Jupiter's top clouds. Accurate RGB color registration is necessary for any highly resolved inference of compositional properties of the clouds.

During cruise JunoCam took several swaths of the sky background. Several of those cruise images have been made available by MSSS. They provide independent and additional ways for geometric camera calibration. One approach is using stars. They provide an absolute scale of the image geometry. In some of the swaths, it's easily possible to identify blips as stars up to a visual magnitude of about 5.0. This provides geometric data for several dozens of stars per swath.

The centroids of some blips can be determined with an accuracy of less than one pixel. After discaring some outliers, experimental RMS calculations of the considered (between 60 and 70) stars, however, indicate only a mean accuracy of the blip centroids of about 3.5 pixels.

This article defines a family of geometric camera models formally, and calculates their partial derivatives with respect to the parameters of the model. These derivatives are used to determine the best-fit values of these parameters by applying a quasi-Newton method to the sum of the squared distances between each considered BSC star position predicted by the model and the according blip centroid in the respective swath.

The obtained rotation per subframe for the selected swath is  $-0.077835$ , with a systematic relative accuracy of about  $2 \cdot 10^{-5}$ , or 0.1 pixels for 40 subframes. The obtained horizontal position of the optical axis is near 814 with a systematic absolute accuracy of about 0.7 pixels. The obtained Brownian radial parameter  $K_1$  varied between about  $-3.1 \cdot 10^{-8}$  and  $3.7 \cdot 10^{-8}$ , depending on the vertical position of the optical axis, if only  $K_1$ has been allowed. Allowing for  $K_2$  returned less stable values and modified  $K_1$  considerably. Results for the vertical position of the optical axis have been somewhat confusing, since they differ about 120 pixels from the nominal assumption; this might, however, be a result of the biased input comprising only data of the red readout region. <sup>1</sup>

<sup>&</sup>lt;sup>1</sup>This document was typeset with  $\text{LFTF}X$ .

Copyright (c) 2016 by Gerald Eichstädt.

This article has been published as part of a post at unmannedspaceflight.com.

# Contents

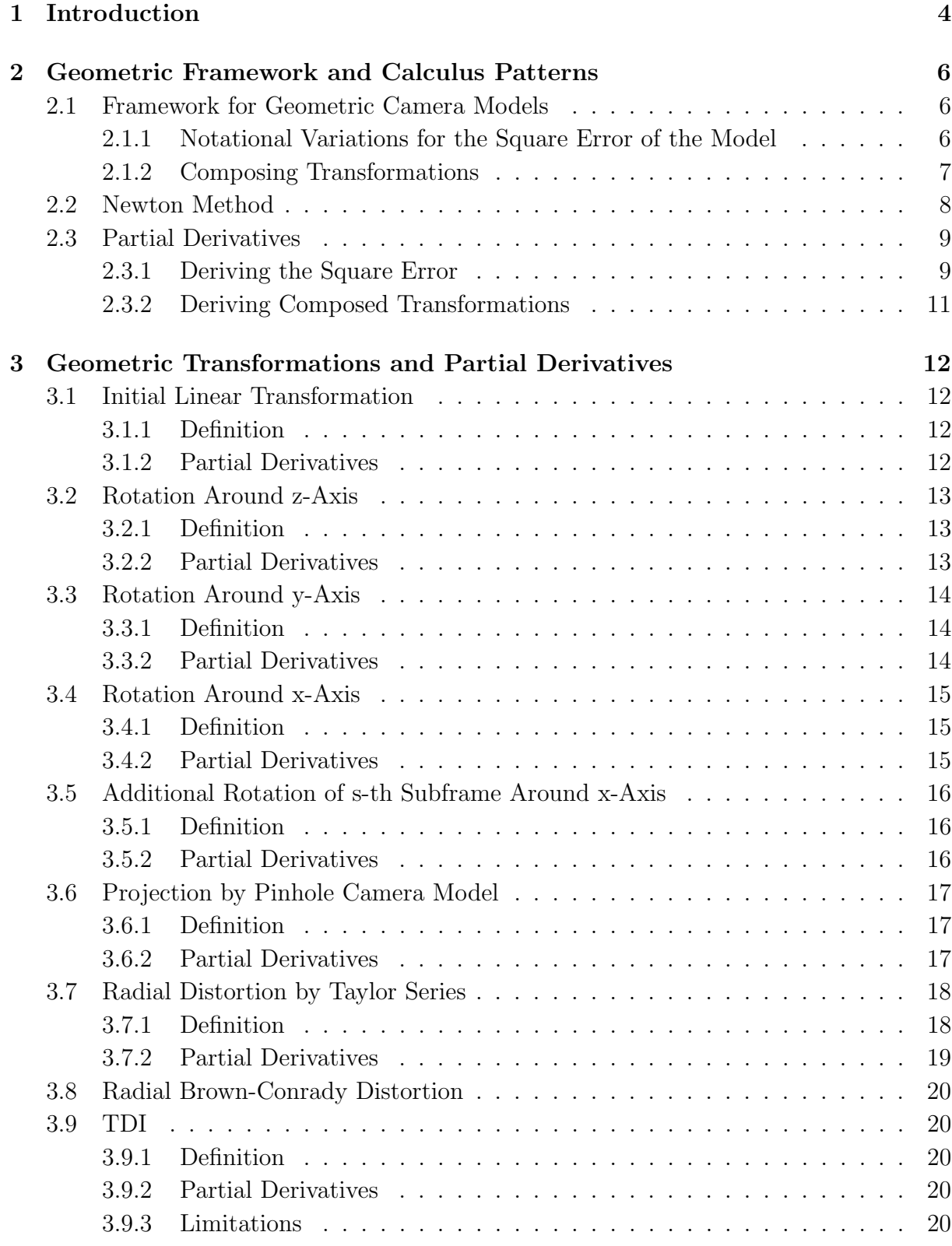

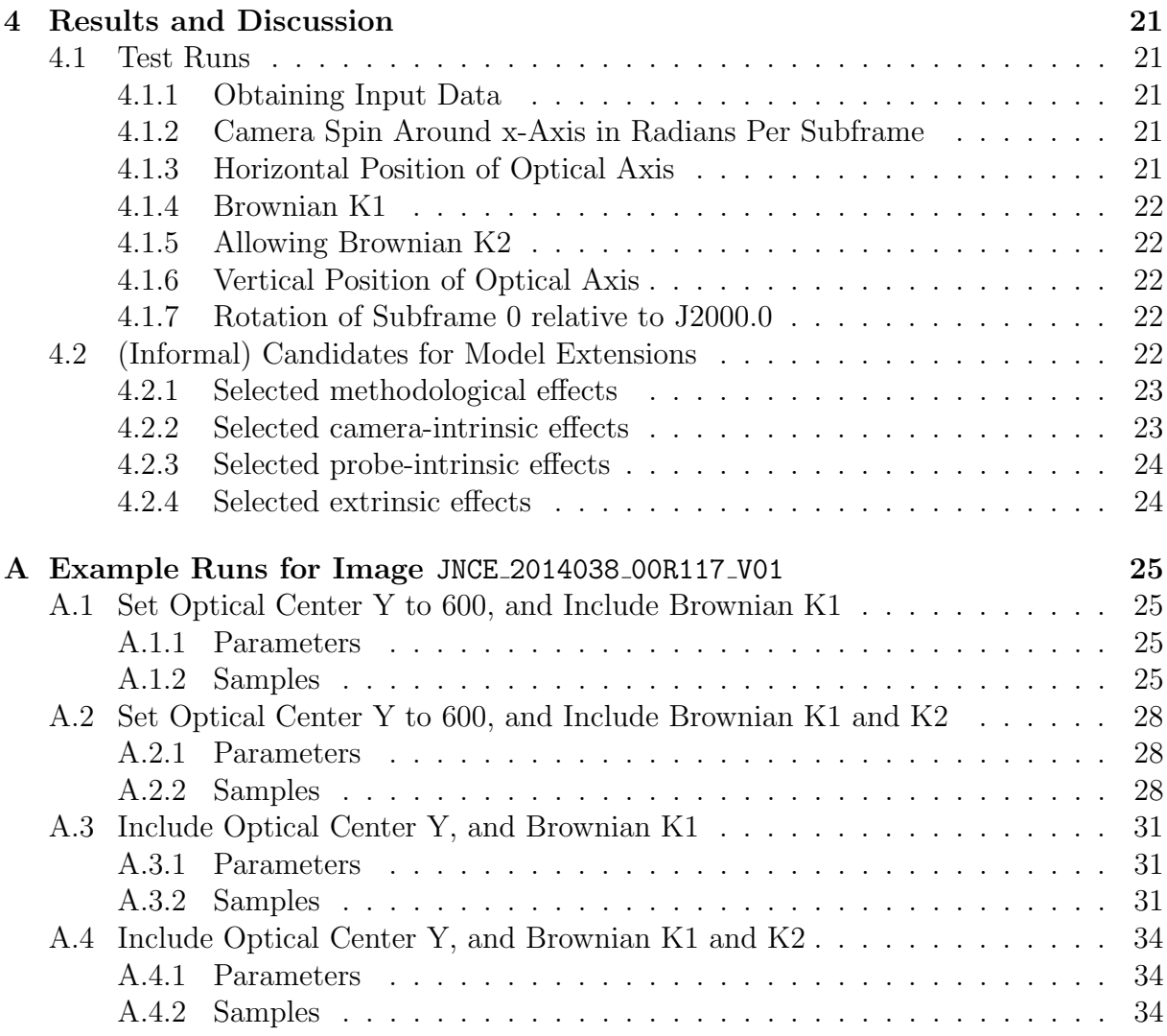

# 1 Introduction

Juno's Education and Outreach camera JunoCam took more than 100 images between launch and the end of the year 2014. Malin Space Science Systems, San Diego, CA, USA (MSSS) made available most of them in a PDS-like pre-release on an MSSS web sever [12].

Besides the images taken by JunoCam during the Earth flyby (EFB) in October 2013 [11], the image collection comprises several test images, and swaths of the sky intended to observe stars or zodiacal light. Some of the swaths have been taken with up to 80 time delay integration (TDI) steps. They allow indentification of several stars up to a visual magnitude of at least 5.0.

Some of the images are lossy compressed. Particularly for the red filter band several swaths of good quality are available. Some of the swaths show more than 80 blips which can be associated with Bright Star Catalog (BSC) [3] stars.

The BSC data, as provided in the bsc5p star catalog, allow a calculation of the pointing vectors of stars in Euclidean coordinates corresponding to the J2000.0 system.

A geometric camera model derived from the calibration provided by MSSS [5] (method), and [8] (laboratory results), together with some estimates, allows a simulation of the BSC stars.

Once three stars are identifid in the swath, one technique is determining the pointing vectors of the three stars, i.e. the centroids of the blips, with respect to the first framelet and the estimated camera model. If regular, these three vectors define the base of a 3-dimensional vector space. The vectors of the same three stars within the J2000.0 system provide a second base of a 3-dimensional vector space. Identifying both bases as identical, by multiplying the  $3 \times 3$ -matrices formed by the vectors to  $AB^{-1}$ , provides a linear transformation between the J2000.0 frame and the estimated camera frame. This transformation can then be used to simulate the BSC stars within the estimated camera frame. Since  $AB^{-1}$  =:  $(t_1, t_2, t_3)$  isn't perfectly orthonormal, in general, it's better to correct it by replacing e.g. the second and third column of the three-column matrix in two steps by applying the vector product  $t'_3 := t_1 \times t_2$ , and  $t'_2 := t'_3 \times t_1$ . Provided the initial estimate has been sufficiently good, the simulated stars are sufficiently close to the blips of the respective swath to allow an identification of several more blips with BSC stars.

Between the centroid of the observed blip and the simulated star position, there is some distance. The distance  $d_i$  for identified blip i can e.g. be measuered in pixels. The square of the distances can be summed up to

$$
f(p_1, \ldots, p_m) = \sum_{i=1}^n d_i^2(p_1, \ldots, p_m), \qquad (1)
$$

with n the number of identified blips, and m the number of parameters  $p_i$  of the considered camera model. The goal is finding parameters  $p_1, \ldots, p_m$  which minimize  $f(p_1, \ldots, p_m)$ .

Assuming  $f(p_1, \ldots, p_m)$  to be differentiable twice on a parameter domain considered for optimization, the gradient of  $f$  is zero at the minimum of  $f$ . Despite not all zeroes of  $\nabla f$  being local minima, this suggests an application of the Newton method to find a zero for  $\nabla f$ . Besides the gradient, the Newton method requires the second derivative of f, which means the Hessian, for f with more than one parameter.

Section 2 provides a general framework of geometric camera models, and the resulting patterns occuring in the according calculus. The considered geometric camera models consist of sequences of transformations applied to unit vectors in  $\mathbb{R}^3$ . These transformations comprise rotations, projections and non-linear distortions. They can be expressed as nested functions. Deriving nested functions invokes the generalized chain rule. Since only some of the parameters of the transformations are themselves transformations, some general simplifications applicable to all considered camera models are possible.

Section 3 defines the considered geometric transformation steps, and their partial derivatives.

Section 4 discusses the results, and informally, some possible model extensions.

Some of the purposes of this article are providing a mathematical basis for the development of a calibration software for JunoCam, and to publish some of the obtained calibration results. It may be put into the context of [8, subsection 6.4], goal 3: "Provide data to the amateur image processing community and encourage them to produce a variety of products".

Most of the mathematical basics can be found in textbooks like [4] (geometry, calculus) or [7] (algebra).

# 2 Geometric Framework and Calculus Patterns

# 2.1 Framework for Geometric Camera Models

# 2.1.1 Notational Variations for the Square Error of the Model

For  $1 \leq i \leq n$ , let

$$
C_i := \left(\begin{array}{c} c_{1,i} \\ c_{2,i} \end{array}\right) \tag{2}
$$

be the position of the centroid of blip  $i$ . Let

$$
\begin{array}{rcl}\n & T: \mathbf{R}^{m+3} \to \mathbf{R}^2, \\
(p_1, \ldots, p_m, v_{1,i}, v_{2,i}, v_{3,i}) \mapsto & T(p_1, \ldots, p_m, v_{1,i}, v_{2,i}, v_{3,i})\n\end{array} \tag{3}
$$

transform a vector

$$
V_i := \begin{pmatrix} v_{1,i} \\ v_{2,i} \\ v_{3,i} \end{pmatrix} \tag{4}
$$

to a point

$$
X_i := \left(\begin{array}{c} x_{1,i} \\ x_{2,i} \end{array}\right) := T(P, V_i) =: \left(\begin{array}{c} t_1(P, V_i) \\ t_2(P, V_i) \end{array}\right),\tag{5}
$$

considering the parameters

$$
P := \left(\begin{array}{c} p_1 \\ \vdots \\ p_m \end{array}\right). \tag{6}
$$

Then in equation (1), the squared distances  $d_i^2(p_1,\ldots,p_m)$  are given as

$$
d_i^2(p_1,\ldots,p_m) = (x_{1,i} - c_{1,i})^2 + (x_{2,i} - c_{2,i})^2,
$$
\n(7)

or more explicitely as

$$
d_i^2(p_1,\ldots,p_m) = (t_1(p_1,\ldots,p_m,v_{1,i},v_{2,i},v_{3,i}) - c_{1,i})^2 + (t_2(p_1,\ldots,p_m,v_{1,i},v_{2,i},v_{3,i}) - c_{2,i})^2.
$$
 (8)

This can be written as a scalar product

$$
d_i^2(p_1,\ldots,p_m) = (x_{1,i} - c_{1,i}, x_{2,i} - c_{2,i}) \cdot \begin{pmatrix} x_{1,i} - c_{1,i} \\ x_{2,i} - c_{2,i} \end{pmatrix},
$$
(9)

by equations  $(2)$ ,  $(5)$ , and  $(6)$  as

$$
d_i^2(P) = (X_i - C_i)^\top \cdot (X_i - C_i),\tag{10}
$$

or as

$$
d_i^2(P) = (T(P, V_i) - C_i)^\top \cdot (T(P, V_i) - C_i). \tag{11}
$$

#### 2.1 Framework for Geometric Camera Models 7

Defining

$$
||V||^2 := V^\top \cdot V \tag{12}
$$

for arbitrary column vectors  $V$ , simplify equations (11) and (10) to

$$
d_i^2(P) = \|X_i - C_i\| = \|T(P, V_i) - C_i\|^2.
$$
\n(13)

This allows writig equation (1) as

$$
f(P) = \sum_{i=1}^{n} ||T(P, V_i) - C_i)||^2.
$$
 (14)

### 2.1.2 Composing Transformations

Define  $V_{1,i}$  as

$$
V_{1,i} := \begin{pmatrix} p_1 \\ \vdots \\ p_m \\ v_{1,i} \\ v_{2,i} \\ v_{3,i} \end{pmatrix} .
$$
 (15)

For all individual transformation steps  $T_j$  the full parameter set P is provided.

For some  $h \in \mathbb{N}$  and an appropriate  $1 \leq j_1 \leq h$ , each vector  $V_{1,i} \in \mathbb{R}^{m+3}$  pointing to a star *i*, the transformations of the considered camera models first, for  $1 \leq j < j_1$ , step by step transform  $V_{j,i}$  to other vectors  $V_{j+1,i} \in \mathbb{R}^{m+3}$ , then a transformation projects the vector  $V_{j_1,i} \in \mathbf{R}^{m+3}$  to a vector  $V_{j_1+1,i} \in \mathbf{R}^{m+2}$ , then, for  $j_1 < j \leq h$ , from vectors in  $V_{j,i} \in \mathbf{R}^{m+2}$  to vectors  $V_{j+1,i} \in \mathbf{R}^{m+2}$ .

More formally: For  $1 \leq j < j_1$ , define the individual transformations as

$$
T_j: \mathbf{R}^{m+3} \rightarrow \mathbf{R}^{m+3},
$$
\n
$$
\begin{pmatrix} p_1 \\ \vdots \\ p_m \\ v_{j,1,i} \\ v_{j,2,i} \\ v_{j,3,i} \end{pmatrix} \mapsto \begin{pmatrix} p_1 \\ \vdots \\ p_m \\ t_{1,j}(p_1, \dots, p_m, v_{j,1,i}, v_{j,2,i}, v_{j,3,i}) \\ t_{2,j}(p_1, \dots, p_m, v_{j,1,i}, v_{j,2,i}, v_{j,3,i}) \\ t_{3,j}(p_1, \dots, p_m, v_{j,1,i}, v_{j,2,i}, v_{j,3,i}) \end{pmatrix}.
$$
\n(16)

For  $j = j_1$ , define the transformation as

$$
T_j: \mathbf{R}^{m+3} \rightarrow \mathbf{R}^{m+2},
$$
\n
$$
\begin{pmatrix} p_1 \\ \vdots \\ p_m \\ v_{j,1,i} \\ v_{j,2,i} \\ v_{j,3,i} \end{pmatrix} \mapsto \begin{pmatrix} p_1 \\ \vdots \\ p_m \\ t_{1,j}(p_1, \dots, p_m, v_{j,1,i}, v_{j,2,i}, v_{j,3,i}) \\ t_{2,j}(p_1, \dots, p_m, v_{j,1,i}, v_{j,2,i}, v_{j,3,i}) \end{pmatrix}.
$$
\n(17)

For  $j_1 < j \leq h$ , define the individual transformations as

$$
T_j: \mathbf{R}^{m+2} \to \mathbf{R}^{m+2},
$$
  
\n
$$
\begin{pmatrix} p_1 \\ \vdots \\ p_m \\ v_{j,1,i} \\ v_{j,2,i} \end{pmatrix} \mapsto \begin{pmatrix} p_1 \\ \vdots \\ p_m \\ t_{1,j}(p_1, \ldots, p_m, v_{j,1,i}, v_{j,2,i}, v_{j,3,i}) \\ t_{2,j}(p_1, \ldots, p_m, v_{j,1,i}, v_{j,2,i}, v_{j,3,i}) \end{pmatrix}.
$$
 (18)

Based on these individual transformation steps, write the composed transformation T as

$$
T(P, V_i) = \pi_{m+1, m+2}(T_h(T_{h-1}(\ldots T_1(V_{1,i})\ldots))),
$$
\n(19)

with  $\pi_{m+1,m+2}$  projecting to the last two components. For the sake of notational simplicity, the final projection step will be neglected, formally resulting in some overloading of  $T(P, V_i)$ , allowing for the equation

$$
T(P, V_i) = T_h(T_{h-1}(\dots T_1(V_{1,i})\dots)).
$$
\n(20)

Equation (14) can then be written as

$$
f(P) = \sum_{i=1}^{n} ||T_h(T_{h-1}(\ldots T_2(T_1(V_{1,i})\ldots)) - C_i)||^2.
$$
 (21)

# 2.2 Newton Method

For a twice derivable function

$$
\begin{array}{rcl}\nf: \mathbf{R}^m & \rightarrow & \mathbf{R}, \\
(p_1, \dots, p_m) & \mapsto & f(p_1, \dots, p_m),\n\end{array} \tag{22}
$$

the gradient (first derivative)

$$
\nabla f(p_1, \dots, p_m) = \begin{pmatrix} \frac{\partial f(p_1, \dots, p_m)}{\partial p_1} \\ \vdots \\ \frac{\partial f(p_1, \dots, p_m)}{\partial p_m} \end{pmatrix}
$$
 (23)

equals zero for the minima of  $f$ .

For a sufficiently well-behaved  $\nabla f$ , the Newton method approximates a zero of  $\nabla f$  by iterating

$$
\begin{pmatrix} p_{1,k+1} \\ \vdots \\ p_{m,k+1} \end{pmatrix} := \begin{pmatrix} p_{1,k} \\ \vdots \\ p_{m,k} \end{pmatrix} - (Hf(p_{1,k},\ldots,p_{m,k}))^{-1} \cdot \nabla f(p_{1,k},\ldots,p_{m,k}), \qquad (24)
$$

#### 2.3 Partial Derivatives 9

with the Hessian

$$
Hf(p_1,\ldots,p_m) = \begin{pmatrix} \frac{\partial^2 f(p_1,\ldots,p_m)}{\partial^2 p_1} & \cdots & \frac{\partial^2 f(p_1,\ldots,p_m)}{\partial p_1 \partial p_m} \\ \vdots & \ddots & \vdots \\ \frac{\partial^2 f(p_1,\ldots,p_m)}{\partial p_m \partial p_1} & \cdots & \frac{\partial^2 f(p_1,\ldots,p_m)}{\partial^2 p_m} \end{pmatrix},
$$
(25)

and starting with a suitable  $(p_{1,0}, \ldots, p_{m,0})$ .

In many cases, the double partial derivatives needed for the Hessian can be implemented as quotients of differences, resulting in a quasi-Newton method.

# 2.3 Partial Derivatives

### 2.3.1 Deriving the Square Error

Let  $1 \leq k \leq m$ , and f as defined in equation (1). Then

$$
\frac{\partial f(p_1,\ldots,p_m)}{\partial p_k} = 2 \cdot \sum_{i=1}^n d_i(p_1,\ldots,p_m) \cdot \frac{\partial d_i(p_1,\ldots,p_m)}{\partial p_k}.
$$
 (26)

By equation (7),

$$
d_i(p_1,\ldots,p_m)=\sqrt{(x_{1,i}-c_{1,i})^2+(x_{2,i}-c_{2,i})^2}.
$$
 (27)

More explicitely, with equation (8),

$$
d_i(p_1,\ldots,p_m) = [(t_1(p_1,\ldots,p_m,v_{1,i},v_{2,i},v_{3,i})-c_{1,i})^2
$$
  
+ 
$$
(t_2(p_1,\ldots,p_m,v_{1,i},v_{2,i},v_{3,i})-c_{2,i})^2]^{\frac{1}{2}}.
$$
 (28)

Deriving  $d_i$  partially with respect to  $p_k$  results in

$$
\frac{\partial d_i(P)}{\partial p_k} = \left[ (t_1(P, V_i) - c_{1,i})^2 + (t_2(P, V_i) - c_{2,i})^2 \right]^{-\frac{1}{2}} \cdot \left[ (t_1(P, V_i) - c_{1,i}) \cdot \frac{\partial t_1(P, V_i)}{\partial p_k} + (t_2(P, V_i) - c_{2,i}) \cdot \frac{\partial t_2(P, V_i)}{\partial p_k} \right].
$$
\n(29)

With equation (8), and using the definition of the scalar product of two vectors this can be written as

$$
\frac{\partial d_i(P)}{\partial p_k} = \frac{1}{d_i(P)} \cdot (t_1(P, V_i) - c_{1,i}, t_2(P, V_i) - c_{2,i}) \cdot \left( \frac{\frac{\partial t_1(P, V_i)}{\partial p_k}}{\frac{\partial t_2(P, V_i)}{\partial p_k}} \right), \tag{30}
$$

and by using equations (2) and (5) as

$$
\frac{\partial d_i(P)}{\partial p_k} = \frac{1}{d_i(P)} \cdot (T(P, V_i) - C_i)^{\top} \cdot \left( \frac{\frac{\partial t_1(P, V_i)}{\partial p_k}}{\frac{\partial t_2(P, V_i)}{\partial p_k}} \right). \tag{31}
$$

When defining the component-wise partial derivative of a vector of functions, this can be written in a shorter form as

$$
\frac{\partial d_i(P)}{\partial p_k} = \frac{1}{d_i(P)} \cdot (T(P, V_i) - C_i)^{\top} \cdot \frac{\partial T(P, V_i)}{\partial p_k}.
$$
\n(32)

Applying this to equation (26) results in

$$
\frac{\partial f(P)}{\partial p_k} = 2 \cdot \sum_{i=1}^n d_i(P) \cdot \frac{1}{d_i(P)} \cdot (T(P, V_i) - C_i)^\top \cdot \frac{\partial T(P, V_i)}{\partial p_k},\tag{33}
$$

which simplifies to

$$
\frac{\partial f(P)}{\partial p_k} = 2 \cdot \sum_{i=1}^n \left( T(P, V_i) - C_i \right)^\top \cdot \frac{\partial T(P, V_i)}{\partial p_k}.
$$
\n(34)

Note the relationship to equation (14).

By  $\nabla \sum f = \sum \nabla f$ , equations (23) and (34) can be combined to

$$
\nabla f(p_1,\ldots,p_m) = 2 \cdot \sum_{i=1}^n \begin{pmatrix} (T(P,V_i) - C_i)^{\top} \cdot \frac{\partial T(P,V_i)}{\partial p_1} \\ \vdots \\ (T(P,V_i) - C_i)^{\top} \cdot \frac{\partial T(P,V_i)}{\partial p_m} \end{pmatrix},
$$
(35)

or after writing the scalar product as sum of products,

$$
\nabla f(p_1,\ldots,p_m) = 2 \cdot \sum_{i=1}^n \left( \begin{array}{c} (t_1(P,V_i) - c_{1,i}) \cdot \frac{\partial t_1(P,V_i)}{\partial p_1} + (t_2(P,V_i) - c_{2,i}) \cdot \frac{\partial t_2(P,V_i)}{\partial p_1} \\ \vdots \\ (t_1(P,V_i) - c_{1,i}) \cdot \frac{\partial t_1(P,V_i)}{\partial p_m} + (t_2(P,V_i) - c_{2,i}) \cdot \frac{\partial t_2(P,V_i)}{\partial p_m} \end{array} \right). \tag{36}
$$

Again applying the linearity of the ∇-operator results in

$$
\nabla f(P) = 2 \cdot \sum_{i=1}^{n} \left[ (t_1(P, V_i) - c_{1,i}) \cdot \nabla t_1(P, V_i) + (t_2(P, V_i) - c_{2,i}) \cdot \nabla t_2(P, V_i) \right]. \tag{37}
$$

In a more general notation,

$$
\nabla f(P) = 2 \cdot \sum_{i=1}^{n} \sum_{\alpha=1}^{2} (t_{\alpha}(P, V_i) - c_{\alpha,i}) \cdot \nabla t_{\alpha}(P, V_i). \tag{38}
$$

Exploitig the formal analogy of equation (34) between derivatives of one function with those of vectors of functions for the second derivative returns

$$
\frac{\partial^2 f(P)}{\partial p_k \partial p_l} = 2 \cdot \sum_{i=1}^n \left[ \left( \frac{\partial T(P, V_i)}{\partial p_l} \right)^{\top} \cdot \frac{\partial T(P, V_i)}{\partial p_k} + \left( T(P, V_i) - C_i \right)^{\top} \cdot \frac{\partial^2 T(P, V_i)}{\partial p_k \partial p_l} \right].
$$
 (39)

### 2.3.2 Deriving Composed Transformations

Assume  $T(P, V_i)$  being composed as in equation (20). Then the partial derivative with respect to  $p_k$  is

$$
\frac{\partial T(P, V_i)}{\partial p_k} = \frac{\partial T_h(T_{h-1}(\dots T_1(V_{1,i})\dots))}{\partial p_k}.
$$
\n(40)

The partial derivatives can be composed to the Jacobian

$$
\frac{\partial T(P, V_i)}{\partial P} = \frac{\partial T_h(T_{h-1}(\dots T_1(V_{1,i})\dots))}{\partial P}.
$$
\n(41)

Application of the generalized chain rule returns

$$
\frac{\partial T(P,V_i)}{\partial P} = \frac{\partial T_h(T_{h-1}(\ldots T_1(V_{1,i})\ldots))}{\partial T_{h-1}(\ldots T_1(V_{1,i})\ldots)} \cdot \frac{\partial T_{h-1}(\ldots T_1(V_{1,i})\ldots))}{\partial T_{h-2}(\ldots T_1(V_{1,i})\ldots)} \ldots \frac{\partial T_1(V_{1,i})}{\partial P},\tag{42}
$$

or written as a formal product,

$$
\frac{\partial T(P,V_i)}{\partial P} = \prod_{j=0}^{h-1} \frac{\partial T_{h-j}(T_{h-j-1}(\ldots T_1(V_{1,i})\ldots))}{\partial T_{h-j-1}(\ldots T_1(V_{1,i})\ldots)},\tag{43}
$$

when defining

$$
T_0(V_{1,i}) := P. \t\t(44)
$$

The domains as well as the codomains of the  $T_j$  are column vectors, so the partial derivatives

$$
\mathbf{J}T_{h-j}(T_{h-j-1}(\ldots T_1(V_{1,i})\ldots)) := \frac{\partial T_{h-j}(T_{h-j-1}(\ldots T_1(V_{1,i})\ldots))}{\partial T_{h-j-1}(\ldots T_1(V_{1,i})\ldots)}
$$
(45)

are Jacobian matrices. Note, that

$$
\frac{\partial p_k}{\partial p_l} = \begin{cases} 1, \text{ for } k = l \\ 0, \text{ else,} \end{cases}
$$
 (46)

and

$$
\frac{\partial T_j(p,\tilde{P})}{\partial p} = 0,\t\t(47)
$$

if essentially

$$
T_j(p,\tilde{P}) = T_j(\tilde{P}).\tag{48}
$$

The second derivative of the composition

$$
\frac{\partial^2 T(P,V_i)}{\partial p_k \partial p_l}
$$

of transformations is obtained by applying the product rule to equation (43).

$$
\frac{\partial^2 T(P,V_i)}{\partial P^2} = \sum_{j=0}^{n-1} \left[ \prod_{q=0}^{j-1} \frac{\partial T_{h-q}(T_{h-q-1}(\dots T_1(V_{1,i})\dots))}{\partial T_{h-q-1}(\dots T_1(V_{1,i})\dots)} \right] \cdot \frac{\partial^2 T_{h-j}(T_{h-j-1}(\dots T_1(V_{1,i})\dots))}{\partial (T_{h-j-1}(\dots T_1(V_{1,i})\dots))^2} \cdot \left[ \prod_{q=j+1}^{n-1} \frac{\partial T_{h-q}(T_{h-q-1}(\dots T_1(V_{1,i})\dots))}{\partial T_{h-q-1}(\dots T_1(V_{1,i})\dots)} \right],
$$
\n(49)

with empty products defined as 1.

# 3 Geometric Transformations and Partial Derivatives

# 3.1 Initial Linear Transformation

#### 3.1.1 Definition

Assume the initial estimate of the transformation from the J2000.0 frame to the camera frame of the first subframe of the considered swath being defined via multiplying the matrix

$$
B_1 := \begin{pmatrix} b_{1,1} & b_{1,2} & b_{1,3} \\ b_{2,1} & b_{2,2} & b_{2,3} \\ b_{3,1} & b_{3,2} & b_{3,3} \end{pmatrix}
$$
 (50)

from the left to column vectors  $X =$  $\sqrt{ }$  $\overline{ }$  $\boldsymbol{x}$  $\hat{y}$ z  $\setminus$  $\Big\} \in \mathbb{R}^3$ , usually of amount  $\sqrt{x^2 + y^2 + z^2} = 1$ .

The matrix B should define a right-handed orthonormal transformation, i.e. a rotation as an element of the (multiplicative) Lie-group  $SO(3)$ , embedded into the linear group  $GL_3(\mathbf{R})$ . But the constraints aren't a strict requirement for optimization purposes.

Define the transformation  $T_1$  by

$$
T_1: \mathbf{R}^{m+3} \to \mathbf{R}^{m+3},
$$
  
\n
$$
\begin{pmatrix} P \\ X \end{pmatrix} \mapsto \begin{pmatrix} I & 0 \\ 0 & B_1 \end{pmatrix} \cdot \begin{pmatrix} P \\ X \end{pmatrix} = \begin{pmatrix} P \\ B_1 \cdot X \end{pmatrix},
$$
\n(51)

in block matrix notation with

$$
P = \left(\begin{array}{c} p_1 \\ \vdots \\ p_m \end{array}\right),
$$

and

$$
I = \begin{pmatrix} 1 & 0 & \cdots & 0 & 0 \\ 0 & 1 & & 0 & 0 \\ \vdots & & \ddots & & \vdots \\ 0 & 0 & & 1 & 0 \\ 0 & 0 & \cdots & 0 & 1 \end{pmatrix}
$$

the unit matrix of the appropriate size.

### 3.1.2 Partial Derivatives

Since  $T_1$  linear in all parameters, the Jacobi matrix

$$
\mathbf{J}T_1 \left( \begin{array}{c} P \\ X \end{array} \right) = \left( \begin{array}{cc} I & 0 \\ 0 & B_1 \end{array} \right) \tag{52}
$$

is a constant.

The second derivative is zero.

# 3.2 Rotation Around z-Axis

### 3.2.1 Definition

Let  $p_1 \in \mathbf{R}$  be an angle (in radians). Multiply the matrix block

$$
B_2 := \begin{pmatrix} \cos p_1 & -\sin p_1 & 0 \\ \sin p_1 & \cos p_1 & 0 \\ 0 & 0 & 1 \end{pmatrix}
$$
 (53)

from the left to column vectors  $X \in \mathbb{R}^3$  to define the linear transformation

$$
T_2: \mathbf{R}^{m+3} \to \mathbf{R}^{m+3},
$$
  
\n
$$
\begin{pmatrix} P \\ X \end{pmatrix} \mapsto \begin{pmatrix} I & 0 \\ 0 & B_2 \end{pmatrix} \cdot \begin{pmatrix} P \\ X \end{pmatrix} = \begin{pmatrix} P \\ B_2 \cdot X \end{pmatrix}.
$$
 (54)

#### 3.2.2 Partial Derivatives

Since

$$
\frac{\partial B_2}{\partial p_1} = \begin{pmatrix} -\sin p_1 & -\cos p_1 & 0\\ \cos p_1 & -\sin p_1 & 0\\ 0 & 0 & 0 \end{pmatrix},
$$
(55)

the column of the Jacobi matrix composed of the derivatives with respect to  $p_1$  is

$$
\left( \begin{array}{ccc} E_1 & 0 \\ \begin{pmatrix} -\sin p_1 & -\cos p_1 & 0 \\ \cos p_1 & -\sin p_1 & 0 \\ 0 & 0 & 0 \end{pmatrix} \cdot X \end{array} \right), \tag{56}
$$

with

$$
E_i := \begin{pmatrix} 0 \\ \vdots \\ 0 \\ 1 \\ 0 \\ \vdots \\ 0 \end{pmatrix}, \tag{57}
$$

the  $i$ -th unit vector of appropriate size, with entry 1 in the  $i$ -th row, else 0.

The derivative of the matrix block  $B_2 \cdot X$  with respect to X is the matrix block  $\frac{\partial B_2 \cdot X}{\partial X} = B_2$  of the Jacobi matrix.

According to equations (46) and (47), the entries of the remaining Jacobi matrix are the same as those of the unit matrix of the same size.

Hence

$$
\mathbf{J}T_2\left(\begin{array}{c} P \\ X \end{array}\right) = \left(\begin{array}{ccc} 1 & \mathbf{0} & \mathbf{0} \\ \mathbf{0} & I & \mathbf{0} \\ \frac{\partial B_2}{\partial p_1} \cdot X & \mathbf{0} & B_2 \end{array}\right),\tag{58}
$$

with entries **0** representing vector or matrix blocks of appropriate sizes, with all entries 0. Some second derivative of  $B_2$ :

$$
\frac{\partial^2 B_2}{\partial p_1^2} = \begin{pmatrix} -\cos p_1 & \sin p_1 & 0\\ -\sin p_1 & -\cos p_1 & 0\\ 0 & 0 & 0 \end{pmatrix}.
$$
 (59)

# 3.3 Rotation Around y-Axis

### 3.3.1 Definition

Let  $p_2 \in \mathbf{R}$  be an angle (in radians). Multiply the matrix block

$$
B_3 := \begin{pmatrix} \cos p_2 & 0 & -\sin p_2 \\ 0 & 1 & 0 \\ \sin p_2 & 0 & \cos p_2 \end{pmatrix} . \tag{60}
$$

from the left to column vectors  $X \in \mathbb{R}^3$  to define the linear transformation

$$
T_3: \mathbf{R}^{m+3} \to \mathbf{R}^{m+3},
$$
  
\n
$$
\begin{pmatrix} P \\ X \end{pmatrix} \mapsto \begin{pmatrix} I & 0 \\ 0 & B_3 \end{pmatrix} \cdot \begin{pmatrix} P \\ X \end{pmatrix} = \begin{pmatrix} P \\ B_3 \cdot X \end{pmatrix}.
$$
 (61)

### 3.3.2 Partial Derivatives

Since

$$
\frac{\partial B_3}{\partial p_2} = \begin{pmatrix} -\sin p_2 & 0 & -\cos p_2 \\ 0 & 0 & 0 \\ \cos p_2 & 0 & -\sin p_2 \end{pmatrix},
$$
(62)

the column of the Jacobi matrix composed of the derivatives with respect to  $p_2$  is

$$
\left( \begin{array}{ccc} E_2 \\ -\sin p_2 & 0 & -\cos p_2 \\ 0 & 0 & 0 \\ \cos p_2 & 0 & -\sin p_2 \end{array} \right) \cdot X \right). \tag{63}
$$

The derivative of the matrix block  $B_3 \cdot X$  with respect to X is the matrix block  $\frac{\partial B_3 \cdot X}{\partial X} = B_3$  of the Jacobi matrix.

The entries of the remaining Jacobi matrix are the same as those of the unit matrix of the same size.

### 3.4 Rotation Around x-Axis 15

Hence

$$
\mathbf{J}T_3\left(\begin{array}{c} P \\ X \end{array}\right) = \left(\begin{array}{cccc} 1 & 0 & \mathbf{0} & \mathbf{0} \\ 0 & 1 & \mathbf{0} & \mathbf{0} \\ \mathbf{0} & \mathbf{0} & I & \mathbf{0} \\ \mathbf{0} & \frac{\partial B_3}{\partial p_2} \cdot X & \mathbf{0} & B_3 \end{array}\right). \tag{64}
$$

Some second derivative of  $B_3$ :

$$
\frac{\partial^2 B_3}{\partial p_2^2} = \begin{pmatrix} -\cos p_2 & 0 & \sin p_2 \\ 0 & 0 & 0 \\ -\sin p_2 & 0 & -\cos p_2 \end{pmatrix} . \tag{65}
$$

# 3.4 Rotation Around x-Axis

# 3.4.1 Definition

Let  $p_3 \in \mathbb{R}$  be an angle (in radians). Multiply the matrix block

$$
B_4 := \begin{pmatrix} 1 & 0 & 0 \\ 0 & \cos p_3 & -\sin p_3 \\ 0 & \sin p_3 & \cos p_3 \end{pmatrix}.
$$
 (66)

from the left to column vectors  $X \in \mathbb{R}^3$  to define the linear transformation

$$
T_4: \mathbf{R}^{m+3} \to \mathbf{R}^{m+3},
$$
  
\n
$$
\begin{pmatrix} P \\ X \end{pmatrix} \mapsto \begin{pmatrix} I & 0 \\ 0 & B_4 \end{pmatrix} \cdot \begin{pmatrix} P \\ X \end{pmatrix} = \begin{pmatrix} P \\ B_4 \cdot X \end{pmatrix}.
$$
 (67)

### 3.4.2 Partial Derivatives

Since

$$
\frac{\partial B_4}{\partial p_3} = \begin{pmatrix} 0 & 0 & 0 \\ 0 & -\sin p_3 & -\cos p_3 \\ 0 & \cos p_3 & -\sin p_3 \end{pmatrix}.
$$
 (68)

the column of the Jacobi matrix composed of the derivatives with respect to  $p_3$  is

$$
\left( \begin{array}{ccc} & E_3 & & \\ 0 & 0 & 0 & \\ 0 & -\sin p_3 & -\cos p_3 \\ 0 & \cos p_3 & -\sin p_3 \end{array} \right) \cdot X \right). \tag{69}
$$

The derivative of the matrix block  $B_4 \cdot X$  with respect to X is the matrix block  $\frac{\partial B_4 \cdot X}{\partial X} = B_4$  of the Jacobi matrix.

The entries of the remaining Jacobi matrix are the same as those of the unit matrix of the same size.

Hence

$$
\mathbf{J}T_4\left(\begin{array}{c} P \\ X \end{array}\right) = \left(\begin{array}{cccc} I_2 & \mathbf{0} & \mathbf{0} & \mathbf{0} \\ \mathbf{0} & 1 & \mathbf{0} & \mathbf{0} \\ \mathbf{0} & \mathbf{0} & I & \mathbf{0} \\ \mathbf{0} & \frac{\partial B_4}{\partial p_3} \cdot X & \mathbf{0} & B_4 \end{array}\right),\tag{70}
$$

with  $I_i \in \mathbf{M}_{\mathbf{R}}(i, i)$ , the unit matrix block of size  $i \times i$ .

Some second derivative of  $B_4$ :

$$
\frac{\partial^2 B_4}{\partial p_3^2} = \begin{pmatrix} 0 & 0 & 0 \\ 0 & -\cos p_3 & \sin p_3 \\ 0 & -\sin p_3 & -\cos p_3 \end{pmatrix} . \tag{71}
$$

# 3.5 Additional Rotation of s-th Subframe Around x-Axis

### 3.5.1 Definition

Within a swath the camera rotates around the x-axis in steps of a fixed angle  $p_4 \in \mathbf{R}$  (in radians) per subframe  $s \in N_0$ .

Multiply the matrix block

$$
B_5 := \begin{pmatrix} 1 & 0 & 0 \\ 0 & \cos sp_4 & -\sin sp_4 \\ 0 & \sin sp_4 & \cos sp_4 \end{pmatrix}.
$$
 (72)

from the left to column vectors  $X \in \mathbb{R}^3$  to define the linear transformation

$$
T_5: \mathbf{R}^{m+3} \rightarrow \mathbf{R}^{m+3},
$$
  
\n
$$
\begin{pmatrix} P \\ X \end{pmatrix} \mapsto \begin{pmatrix} I & 0 \\ 0 & B_5 \end{pmatrix} \cdot \begin{pmatrix} P \\ X \end{pmatrix} = \begin{pmatrix} P \\ B_5 \cdot X \end{pmatrix}.
$$
 (73)

### 3.5.2 Partial Derivatives

Since

$$
\frac{\partial B_5}{\partial p_4} = \begin{pmatrix} 0 & 0 & 0 \\ 0 & -s \sin sp_4 & -s \cos sp_4 \\ 0 & s \cos sp_4 & -s \sin sp_4 \end{pmatrix}.
$$
 (74)

the column of the Jacobi matrix composed of the derivatives with respect to  $p_4$  is

$$
\left( \begin{array}{ccc} E_4 & 0 & 0 \\ 0 & -s \sin s p_4 & -s \cos s p_4 \\ 0 & s \cos s p_4 & -s \sin s p_4 \end{array} \right) \cdot X \right) \tag{75}
$$

The derivative of the matrix block  $B_5 \cdot X$  with respect to X is the matrix block  $\frac{\partial B_5 \cdot X}{\partial X} = B_5$  of the Jacobi matrix.

The entries of the remaining Jacobi matrix are the same as those of the unit matrix of the same size.

Hence

$$
\mathbf{J}T_5\left(\begin{array}{c} P \\ X \end{array}\right) = \left(\begin{array}{cccc} I_3 & \mathbf{0} & \mathbf{0} & \mathbf{0} \\ \mathbf{0} & 1 & \mathbf{0} & \mathbf{0} \\ \mathbf{0} & \mathbf{0} & I & \mathbf{0} \\ \mathbf{0} & \frac{\partial B_5}{\partial p_4} \cdot X & \mathbf{0} & B_5 \end{array}\right). \tag{76}
$$

Some second derivative of  $B_5$ :

$$
\frac{\partial^2 B_5}{\partial p_4^2} = \begin{pmatrix} 0 & 0 & 0 \\ 0 & -\sin sp_4 - s \cos sp_4 & -\cos sp_4 + s \sin sp_4 \\ 0 & \cos sp_4 - s \sin sp_4 & -\sin sp_4 - s \cos sp_4 \end{pmatrix}.
$$
 (77)

Derivatives with respect to s aren't considered relevant.

# 3.6 Projection by Pinhole Camera Model

#### 3.6.1 Definition

For the scale factor  $p_5$ , and the optical center  $\begin{pmatrix} p_6 \\ p_1 \end{pmatrix}$  $p_7$  $\setminus$ define the map

$$
U_6: \mathbf{R} \times \mathbf{R} \times \mathbf{R}^- \to \mathbf{R}^2
$$
  

$$
\begin{pmatrix} x \\ y \\ z \end{pmatrix} \mapsto -\frac{p_5}{z} \cdot \begin{pmatrix} x \\ y \end{pmatrix} + \begin{pmatrix} p_6 \\ p_7 \end{pmatrix},
$$
 (78)

with  $\mathbf{R}^- := \{ z \in \mathbf{R} \mid z < 0 \}.$ 

Use  $U_6$  to define the (partial) transformation

$$
T_6: \mathbf{R}^{m+3} \to \mathbf{R}^{m+2}
$$
  
\n
$$
\begin{pmatrix} P \\ X \end{pmatrix} \mapsto \begin{pmatrix} P \\ U_6(X) \end{pmatrix}, \text{ if } U_6(X) \text{ defined.}
$$
 (79)

The map  $T_6$  is undefined for parameters which induce parameters outside the domain of  $U_6$ . To cover the full domain of  $T_6$ , an error value should be returned whenever  $U_6$  is undefined. Projections of vectors from behind the camera are to be avoided.

### 3.6.2 Partial Derivatives

With

$$
\frac{\partial U_6}{\partial p_5} \begin{pmatrix} x \\ y \\ z \end{pmatrix} = -\frac{1}{z} \cdot \begin{pmatrix} x \\ y \end{pmatrix},\tag{80}
$$

$$
\frac{\partial U_6}{\partial p_6} \begin{pmatrix} x \\ y \\ z \end{pmatrix} = \begin{pmatrix} 1 \\ 0 \end{pmatrix},\tag{81}
$$

$$
\frac{\partial U_6}{\partial p_7} \begin{pmatrix} x \\ y \\ z \end{pmatrix} = \begin{pmatrix} 0 \\ 1 \end{pmatrix},\tag{82}
$$

$$
\frac{\partial U_6}{\partial x} \begin{pmatrix} x \\ y \\ z \end{pmatrix} = -\frac{p_5}{z} \cdot \begin{pmatrix} 1 \\ 0 \end{pmatrix},\tag{83}
$$

$$
\frac{\partial U_6}{\partial y} \begin{pmatrix} x \\ y \\ z \end{pmatrix} = -\frac{p_5}{z} \cdot \begin{pmatrix} 0 \\ 1 \end{pmatrix},\tag{84}
$$

and

$$
\frac{\partial U_6}{\partial z} \begin{pmatrix} x \\ y \\ z \end{pmatrix} = \frac{p_5}{z^2} \cdot \begin{pmatrix} x \\ y \end{pmatrix},\tag{85}
$$

the total derivative

$$
\mathbf{J}T_6\left(\begin{array}{c} P \\ X \end{array}\right) = \left(\begin{array}{cccccccc} I_4 & \mathbf{0} & \mathbf{0} & \mathbf{0} & \mathbf{0} & \mathbf{0} & \mathbf{0} \\ \mathbf{0} & 1 & 0 & 0 & \mathbf{0} & \mathbf{0} & \mathbf{0} \\ \mathbf{0} & 0 & 1 & 0 & \mathbf{0} & \mathbf{0} & \mathbf{0} \\ \mathbf{0} & 0 & 0 & 1 & \mathbf{0} & \mathbf{0} & \mathbf{0} & \mathbf{0} \\ \mathbf{0} & \mathbf{0} & \mathbf{0} & \mathbf{0} & I & \mathbf{0} & \mathbf{0} & \mathbf{0} \\ \mathbf{0} & \frac{x}{z} & 1 & 0 & \mathbf{0} & -\frac{p_5}{z} & 0 & \frac{p_5 x}{z^2} \\ \mathbf{0} & \frac{y}{z} & 0 & 1 & \mathbf{0} & 0 & -\frac{p_5}{z} & \frac{p_5 y}{z^2} \end{array}\right),\tag{86}
$$

if  $z < 0$ .

# 3.7 Radial Distortion by Taylor Series

#### 3.7.1 Definition

For  $i \in \mathbf{N_0}$ , let  $p_{8,i} \in \mathbf{R}$ . Usually  $p_{8,0} = 1$ . For the optical center  $\begin{pmatrix} p_6 \\ p_1 \end{pmatrix}$  $p_7$  $\setminus$ define the map  $U_7 : {\bf R}^2 \rightarrow {\bf R}^2$  $\int x$  $\hat{y}$  $\setminus$  $\mapsto$  $\int (x-p_6) \cdot \sum_{i=0}^{\infty} p_{8,i} r^i$  $(y - p_7) \cdot \sum_{i=0}^{\infty} p_{8,i} r^i$  $\setminus$  $+$  $\int p_6$  $p_7$  $\setminus$ , (87)

with

$$
r := r(x, y, p_6, p_7) := ((x - p_6)^2 + (y - p_7)^2)^{\frac{1}{2}}
$$
\n(88)

Use  $U_7$  to define the transformation

$$
T_7: \mathbf{R}^{m+2} \to \mathbf{R}^{m+2}
$$
  

$$
\begin{pmatrix} P \\ x \\ y \end{pmatrix} \mapsto \begin{pmatrix} P \\ U_7(X) \end{pmatrix}.
$$
 (89)

The underlying idea dates back to Brook Taylor [14].

## 3.7.2 Partial Derivatives

For  $i \in \mathbf{N_0}$ ,

$$
\frac{\partial U_7}{\partial p_{8,i}} \begin{pmatrix} x \\ y \end{pmatrix} = \begin{pmatrix} (x - p_6) \cdot ((x - p_6)^2 + (y - p_7)^2)^{\frac{i}{2}} \\ (y - p_7) \cdot ((x - p_6)^2 + (y - p_7)^2)^{\frac{i}{2}} \end{pmatrix} = \begin{pmatrix} (x - p_6) \cdot r^i \\ (y - p_7) \cdot r^i \end{pmatrix}.
$$
 (90)

Let  $r \neq 0$ .

$$
\frac{\partial U_7}{\partial p_6} \begin{pmatrix} x \\ y \end{pmatrix} = \begin{pmatrix} -\left[\sum_{i=0}^{\infty} p_{8,i} r^i\right] - (x - p_6)^2 \cdot \sum_{i=1}^{\infty} i p_{8,i} r^{i-2} \\ -(x - p_6)(y - p_7) \cdot \sum_{i=1}^{\infty} i p_{8,i} r^{i-2} \end{pmatrix} + \begin{pmatrix} 1 \\ 0 \end{pmatrix}.
$$
 (91)

$$
\frac{\partial U_7}{\partial p_7} \begin{pmatrix} x \\ y \end{pmatrix} = \begin{pmatrix} -(x - p_6)(y - p_7) \cdot \sum_{i=1}^{\infty} i p_{8,i} r^{i-2} \\ -[\sum_{i=0}^{\infty} p_{8,i} r^i] - (y - p_7)^2 \cdot \sum_{i=1}^{\infty} i p_{8,i} r^{i-2} \end{pmatrix} + \begin{pmatrix} 0 \\ 1 \end{pmatrix}.
$$
 (92)

$$
\frac{\partial U_7}{\partial x}\begin{pmatrix} x \\ y \end{pmatrix} = \begin{pmatrix} \left[\sum_{i=0}^{\infty} p_{8,i}r^i\right] + (x - p_6)^2 \cdot \sum_{i=1}^{\infty} i p_{8,i}r^{i-2} \\ (x - p_6)(y - p_7) \cdot \sum_{i=1}^{\infty} i p_{8,i}r^{i-2} \end{pmatrix}.
$$
\n(93)

$$
\frac{\partial U_7}{\partial y} \begin{pmatrix} x \\ y \end{pmatrix} = \begin{pmatrix} (x - p_6)(y - p_7) \cdot \sum_{i=1}^{\infty} i p_{8,i} r^{i-2} \\ [\sum_{i=0}^{\infty} p_{8,i} r^i] + (y - p_7)^2 \cdot \sum_{i=1}^{\infty} i p_{8,i} r^{i-2} \end{pmatrix}.
$$
 (94)

The case  $r = 0$  requires separate treatment. This specific consideration is necessary in equation (87) only for the respective summand with  $i = 1$ , hence for

$$
(x-p_6)\cdot p_{8,1}\cdot \sqrt{(x-p_6)^2+(y-p_7)^2},
$$

and for

$$
(y-p_7)\cdot p_{8,1}\cdot \sqrt{(x-p_6)^2+(y-p_7)^2}.
$$

The partial derivatives of these summands can be set to zero at  $r = 0$ .

Based on the partial derivatives, the following formal Jacobi matrix describes the total derivative of  $T_7$ :

$$
\mathbf{J}T_7\begin{pmatrix} P \\ x \\ y \end{pmatrix} = \begin{pmatrix} I_5 & \mathbf{0} & \mathbf{0} & \mathbf{0} & \mathbf{0} & \mathbf{0} & \mathbf{0} & \mathbf{0} & \mathbf{0} \\ \mathbf{0} & 1 & 0 & 0 & \mathbf{0} & \mathbf{0} & \mathbf{0} & \mathbf{0} & \mathbf{0} \\ \mathbf{0} & 0 & 1 & 0 & \mathbf{0} & \mathbf{0} & \mathbf{0} & \mathbf{0} & \mathbf{0} \\ \mathbf{0} & \mathbf{0} & \mathbf{0} & \mathbf{0} & I & \mathbf{0} & \mathbf{0} & \mathbf{0} & \mathbf{0} \\ \mathbf{0} & \mathbf{0} & \mathbf{0} & \mathbf{0} & \mathbf{0} & I & \mathbf{0} & \mathbf{0} & \mathbf{0} \\ \mathbf{0} & \mathbf{0} & \mathbf{0} & \mathbf{0} & \mathbf{0} & 0 & 1 & \mathbf{0} & \mathbf{0} & \mathbf{0} \\ \mathbf{0} & \frac{\partial U_7}{\partial p_6} & \frac{\partial U_7}{\partial p_7} & \frac{\partial U_7}{\partial p_{8,0}} & \cdots & \frac{\partial U_7}{\partial p_{8,\infty}} & \mathbf{0} & \frac{\partial U_7}{\partial x} & \frac{\partial U_7}{\partial x} \end{pmatrix}.
$$
 (95)

In real-world applications  $p_{8,\infty}$  is to be replaced by a suitable  $p_{8,\omega}$ , with  $\omega < \infty$ . Note, that

$$
\left(\begin{array}{cc}\n\frac{\partial U_7}{\partial x} & \frac{\partial U_7}{\partial x}\n\end{array}\right)
$$

is a  $2 \times 2$ -matrix block.

Some second derivatives of  $U_7$ : For  $i \in \mathbb{N}_0$ ,

$$
\frac{\partial^2 U_7}{\partial p_{8,i} \partial p_6} \begin{pmatrix} x \\ y \end{pmatrix} = \begin{pmatrix} -r^i - (x - p_6)^2 \cdot i \cdot r^{i-2} \\ -(x - p_6) \cdot (y - p_7) \cdot i \cdot r^{i-2} \end{pmatrix},
$$
\n(96)

and

$$
\frac{\partial^2 U_7}{\partial p_{8,i} \partial p_7} \begin{pmatrix} x \\ y \end{pmatrix} = \begin{pmatrix} -(x - p_6) \cdot (y - p_7) \cdot i \cdot r^{i-2} \\ -r^i - (y - p_7)^2 \cdot i \cdot r^{i-2} \end{pmatrix}.
$$
\n(97)

# 3.8 Radial Brown-Conrady Distortion

The radial [13] Brown-Conrady model [6] and in its later version [2] is the same as the radial distortion by a Taylor series, except that it allows only for  $p_{8,i} \neq 0$ , if  $i \equiv 0 \mod 2$ .

# 3.9 TDI

#### 3.9.1 Definition

Assuming a projected star moving linearly in a 1st order approximation during exposure, the centroid of a blip representing this star can be assumed to be displaced along the y-axis with (TDI-steps - 1)/2. Formally,

$$
\begin{array}{ccc}\nU_9: \mathbf{R}^2 & \rightarrow & \mathbf{R}^2 \\
\begin{pmatrix} x \\ y \end{pmatrix} & \mapsto & \begin{pmatrix} x \\ y \end{pmatrix} + \begin{pmatrix} 0 \\ \frac{1-w}{2} \end{pmatrix},\n\end{array} \tag{98}
$$

with a constant  $w \in \mathbb{R}$  representing the number of TDI steps.

Use  $U_9$  to define the transformation

$$
T_9: \mathbf{R}^{m+2} \to \mathbf{R}^{m+2}
$$
  
\n
$$
\begin{pmatrix} P \\ x \\ y \end{pmatrix} \mapsto \begin{pmatrix} P \\ x \\ y + \frac{1-w}{2} \end{pmatrix}.
$$
 (99)

### 3.9.2 Partial Derivatives

$$
\mathbf{J}T_9 \left( \begin{array}{c} P \\ x \\ y \end{array} \right) = I. \tag{100}
$$

#### 3.9.3 Limitations

Higher-order effects of TDI (time delay integration) on the blip centroids are skipped in this article.

# 4 Results and Discussion

# 4.1 Test Runs

Appendix A lists detailed results of four calibration runs over the same data set.

The four test runs vary in the number of radial Brownian parameters, i.e. whether K2 is added, and in the assumption of whether or not the center of the optical axis can be assumed to be at  $p_7 = y = 600$ .

### 4.1.1 Obtaining Input Data

The input data, consisting of blip centroids with assigned BSC stars, have been inferred from image JNCE 2014038 00R117 V01, and from a preliminary simulation of the same image using a revised version of the BSC5p star catalog [3]. The simulation used camera parameters as provided by the Junocam paper [8], i.e. a first radial Brownian coefficient  $K_1 = -3.839251 \cdot 10^{-8}$ , and a FOV of about 58° on a 1600 × 1200-pixels CCD chip. The optical axis has been assumed at (822, 600). Subframes are counted in the geometrical order of the swath from bottom to top, starting with 0. This order is not necessarily the same as the subframes have been taken by the camera. A full rotation has been estimated by some try and error to correspond to about 81 subframes. A method, how to obtain an estimate of the initial rotation of subframe 0 is described above, in the Introduction.

# 4.1.2 Camera Spin Around x-Axis in Radians Per Subframe

The parameter  $p_4$  describing the rotation around the x-axis per subframe, varies between  $p_4 = -0.077834135585$  (assuming constant  $p_7 = 600.0$ , but free  $K_2$ ), and  $p_4 =$  $-0.077835602103$  (assuming free  $p_7$ , and constant  $K_2 = 0$ ). The relative systematic "error" between these two values is

$$
\frac{-0.077835602103}{-0.077834135585} - 1 \approx 1.884 \cdot 10^{-5}.
$$

This error corresponds to a discrepancy of about 0.096 pixels between the first and the last row in a swath of height  $40 \cdot 128 = 5120$  pixels. A full rotation corresponds to about 80.724 subframes.

This result indicates, that the spin of the probe – measured in subframes – can be determined by a single 40-subframes swath with a (systematic) accuracy of about 0.2 pixels per revolution.

#### 4.1.3 Horizontal Position of Optical Axis

The parameter  $p_6$  describing the horizontal pixel position of the optical center in an image 1648 pixels wide, varies between  $p_6 = 813.607125541612$  (assuming constant  $p_7 = 600.0$ , but free  $K_2$ ), and  $p_6 = 814.276331289716$ . The absolute error in pixels between these two values is

814.276331289716 − 813.607125541612 = 0.669205748104.

# 4.1.4 Brownian K1

Models allowing only for the Brownian radial parameter  $K_1$ , returned values  $p_{8,2}$  =  $-3.118341654035 \cdot 10^{-8}$  for constant  $p_7 = 600.0$ , and  $p_{8,2} = -3.687397612268 \cdot 10^{-8}$  for free  $p_7 = 480.496273868451$ . This is in moderate agreement with the laboratory value of  $K_1 = -3.839251 \cdot 10^{-8}.$ 

### 4.1.5 Allowing Brownian K2

Models including the Brownian radial parameter  $K_2$ , returned values  $p_{8,2}$  =  $-6.040598817509 \cdot 10^{-8}$ ,  $p_{8,4} = 3.967324089476 \cdot 10^{-14}$  for constant  $p_7 = 600.0$ , and  $p_{8,2} =$  $-7.157963248833 \cdot 10^{-8}$ ,  $p_{8,4} = 5.017409363776 \cdot 10^{-14}$  for free  $p_7 = 487.662207828404$ . Those values are prone to larger errors, since  $K_2$  depends largely on the distortion near the left and right margins of the images. The number of available data points might be too small to allow for statistically reliable values.

# 4.1.6 Vertical Position of Optical Axis

Models allowing for a free choice of the y-position of the optical axis returned values of about 480 (only  $K_1$  free) and 487 ( $K_1$  and  $K_2$  free). Those values are similar. But they differ considerably from the assumed position 600. Three possible interpretations appear straightforward:

- The assumption of the optical center being near  $y = 600$  needs to be corrected to about  $y \approx 480$ ,
- the assumption of the red readout region starting at  $y = 306$  needs to be adjusted to  $y \approx 426$ , or
- the results obtained by a single swath containing only data of the red readout region is heavily biased.

### 4.1.7 Rotation of Subframe 0 relative to J2000.0

The results depend on the other parameters, due to the asymmetry induced by the position of the red readout region, the only considered. An example is

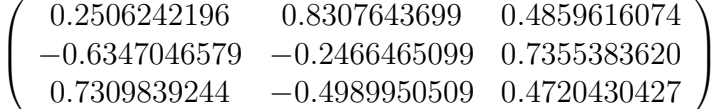

for free optical axis and only one radial Brownian parameter  $K_1$ .

# 4.2 (Informal) Candidates for Model Extensions

Various effects in addition to the investigated camera model might be considered.

## 4.2 (Informal) Candidates for Model Extensions 23

# 4.2.1 Selected methodological effects

- 1. Bias due to restriction to red filter readout region. Adding swaths of other filters would reduce the bias.
- 2. Statistics for 8 or 9 parameters with 68 included blips leaves non-negligible statistical uncertainty. Considering several swaths, and more sensitive blip detection are straightforward approaches.
- 3. Considering the accuracy of each individual blip centroid as a weight would modify the result.
- 4. SPICE data and well-known camera data from laboratory tests could be used to reduce the number of free parameters.
- 5. The centroid calculation software may be improvable, to provide better input data.

# 4.2.2 Selected camera-intrinsic effects

- 1. For a swath with 80 TDI steps, the image of a star on the CCD may cross parts of the green filter, a small gap, and parts of the red filter, before it is read out as a short streak. Depending on the CCD position within each TDI step, the streak varies in brightness. This variability within one streak (blip) depends on the position of the blip.
- 2. The sensitivity of the CCD varies with each pixel.
- 3. The incidence angle of star light on the CCD chip varies with position (flat field correction).
- 4. Background stray light modifies centroid calculation.
- 5. Double or multiple stars modify the streak of the respective assiciated BSC star.
- 6. The color of the star modifies the variation within a streak, when crossing a filter boundary.
- 7. The timing of the exposures of subframes within one swath might differ from perfect periodicity.
- 8. Artifacts of lossy compression might modify the results. However, the considered image 117 doesn't show obvious artifacts.
- 9. Any deviation of the arrangement of the CCD pixels from a perfect square grid would modify orthonormality.
- 10. A decentered optics would require additional Brownian parameters.

#### 4.2.3 Selected probe-intrinsic effects

- 1. Imperfections of the spacecraft (or camera) assembly might induce an additional camera rotation around the z-axis,
- 2. Nutation of the probe might induce a more complex motion than rotation around the x-axis.

#### 4.2.4 Selected extrinsic effects

- 1. Inaccuracies in the BSC data should be cross-checked with other star catalogs. Stars with large errors, however, would have been discarded by the algorithm.
- 2. The proper motion of some stars may be sufficiently relevant to be considered.
- 3. The spacecraft moves relative to the BSC reference frame. This indices a shift in the star positions. Relevance should be checked.
- 4. Effects of General Relativity apear negligible.
- 5. Hits of ionized particles near a streak might shift blip centroids.

Related, but much more advanced methods have been applied e.g. to LROC [10] and GAIA [9], [1].

# A Example Runs for Image JNCE 2014038 00R117 V01

The data of this section have been obtained by analysing image JNCE\_2014038\_00R117\_V01. The red readout region is assumed to start at pixel line  $y = 306$  of the CCD. The origin  $(0, 0)$  of the coordinates is assumed to be at the lower left corner of an image, with positive y-axis upward, and with positive x-axis to the right. Blip positions and errors are measured in pixels, angles in radians. Rotations are described as 3x3-matrices, to be multiplied from the left to column vectors.

# A.1 Set Optical Center Y to 600, and Include Brownian K1

# A.1.1 Parameters

Rotation of frame 0: 
$$
\begin{pmatrix} 0.2502945906 & 0.8307565696 & 0.4861408121 \\ -0.5739091323 & -0.2862722959 & 0.7709770718 \\ 0.7797313163 & -0.4773800316 & 0.4114139833 \end{pmatrix}
$$

$$
p_4 = -0.077835572556
$$

$$
p_5 = 1486.463013976616
$$

$$
p_6 = 813.886967993660
$$

$$
p_7 = 600.00000000000
$$

$$
p_{8,2} = -3.118341654035 \cdot 10^{-8}
$$

# A.1.2 Samples

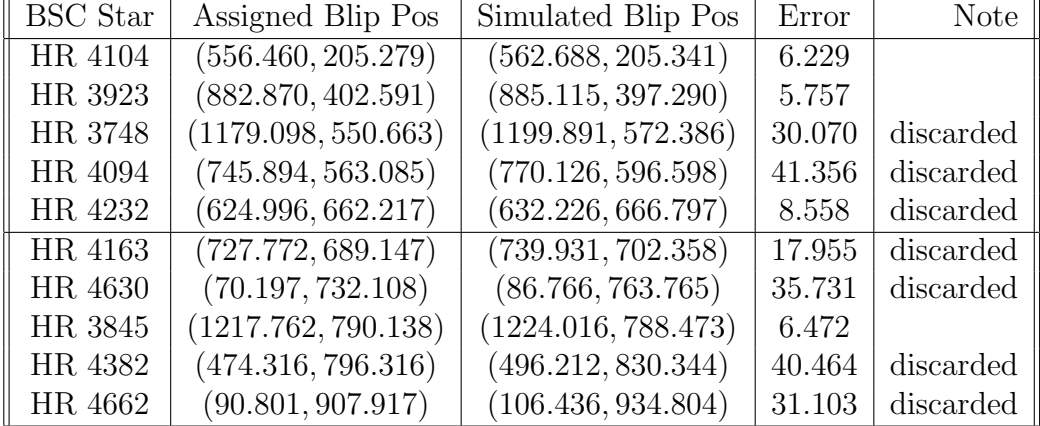

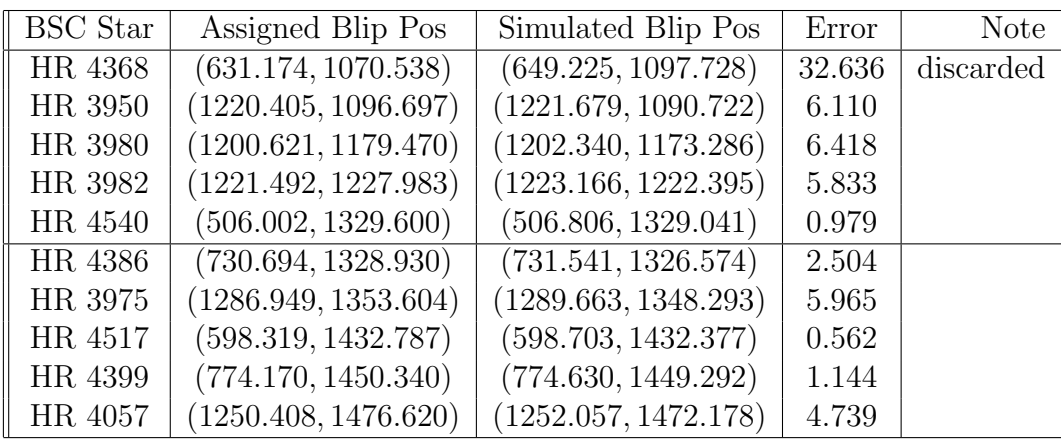

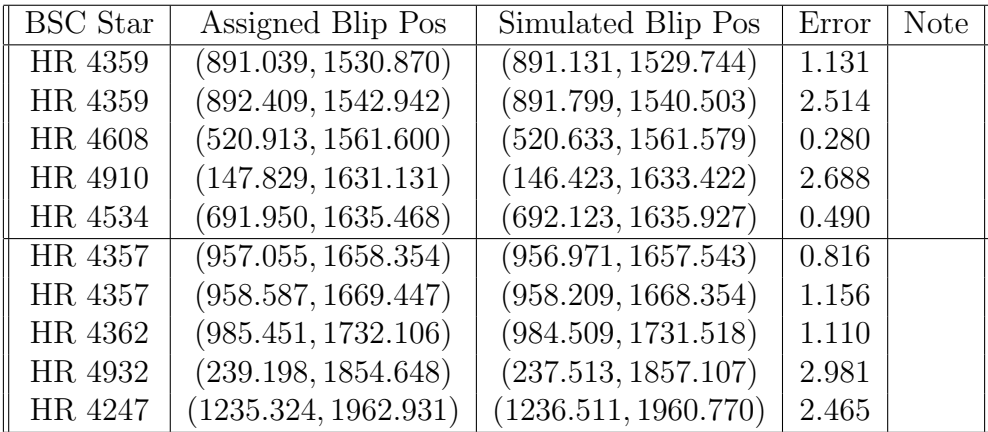

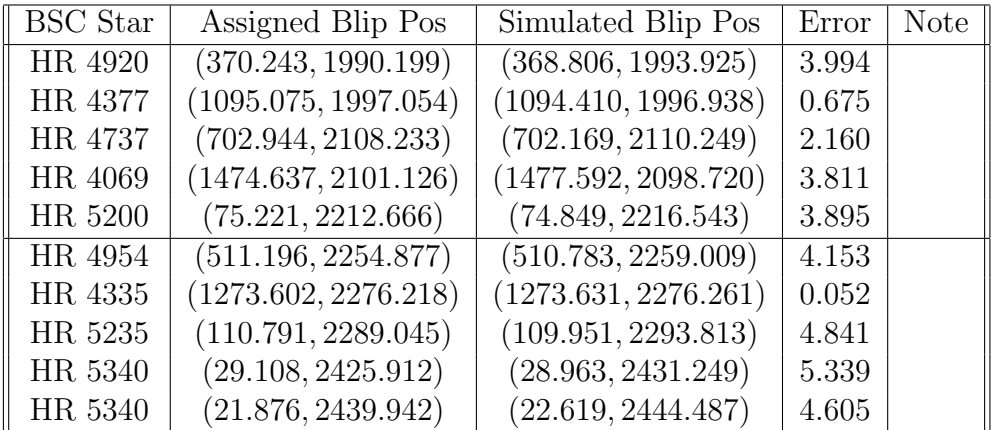

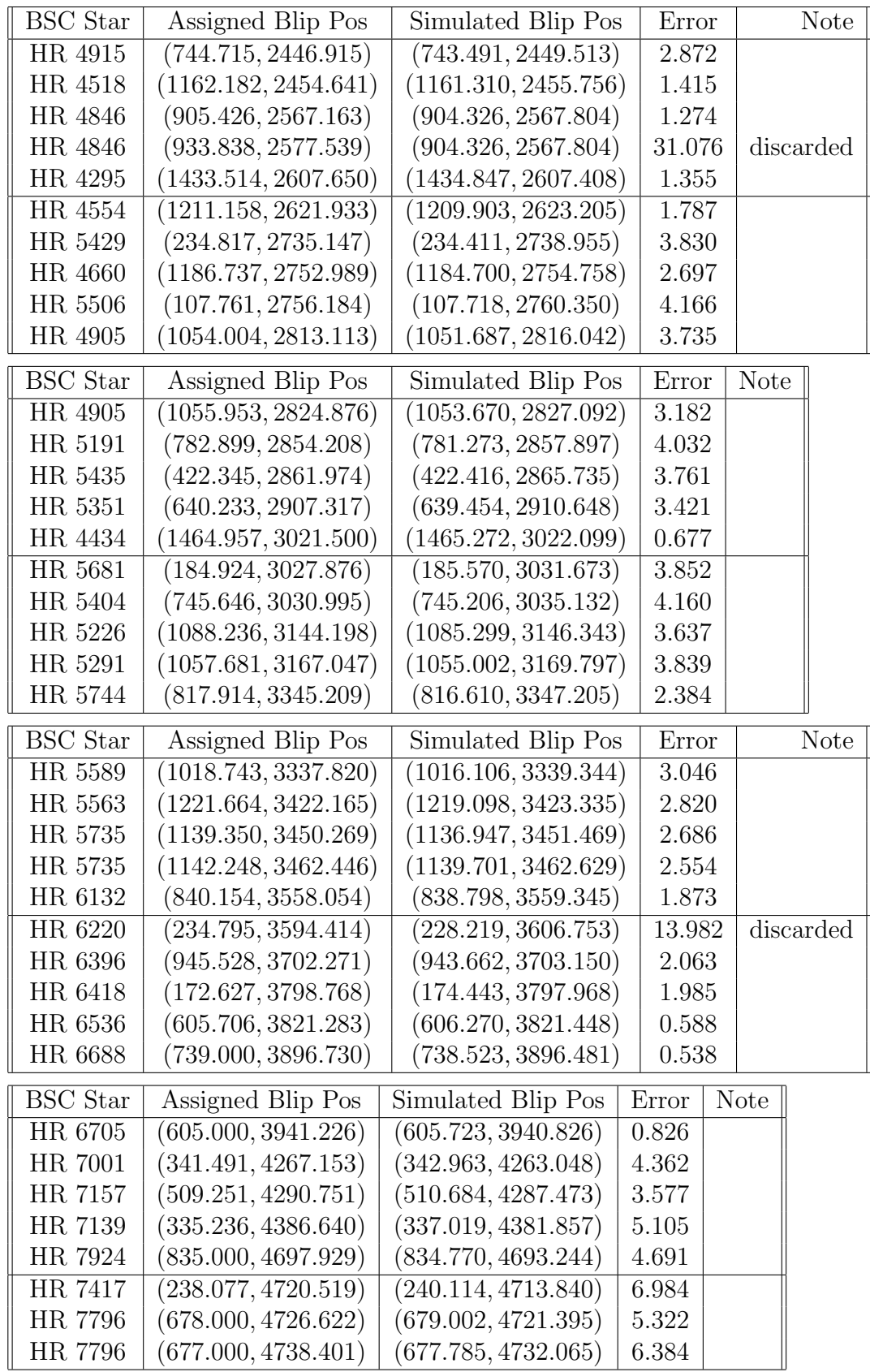

Number of included samples: 68 Number of discarded samples: 10 RMS error: 3.634230

# A.2 Set Optical Center Y to 600, and Include Brownian K1 and K2

A.2.1 Parameters

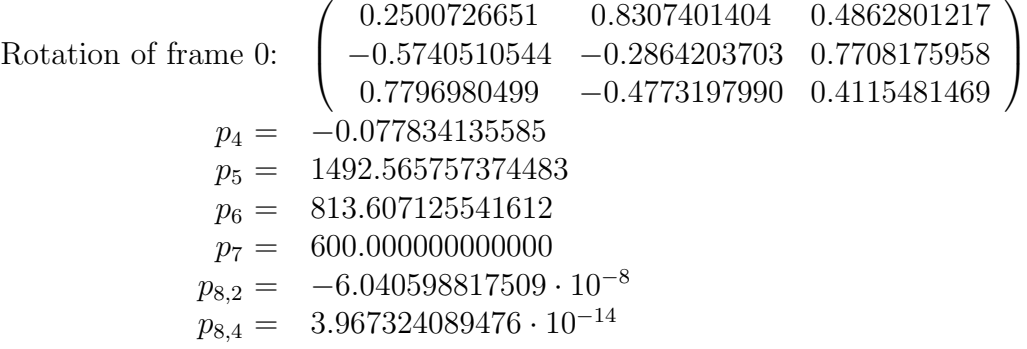

# A.2.2 Samples

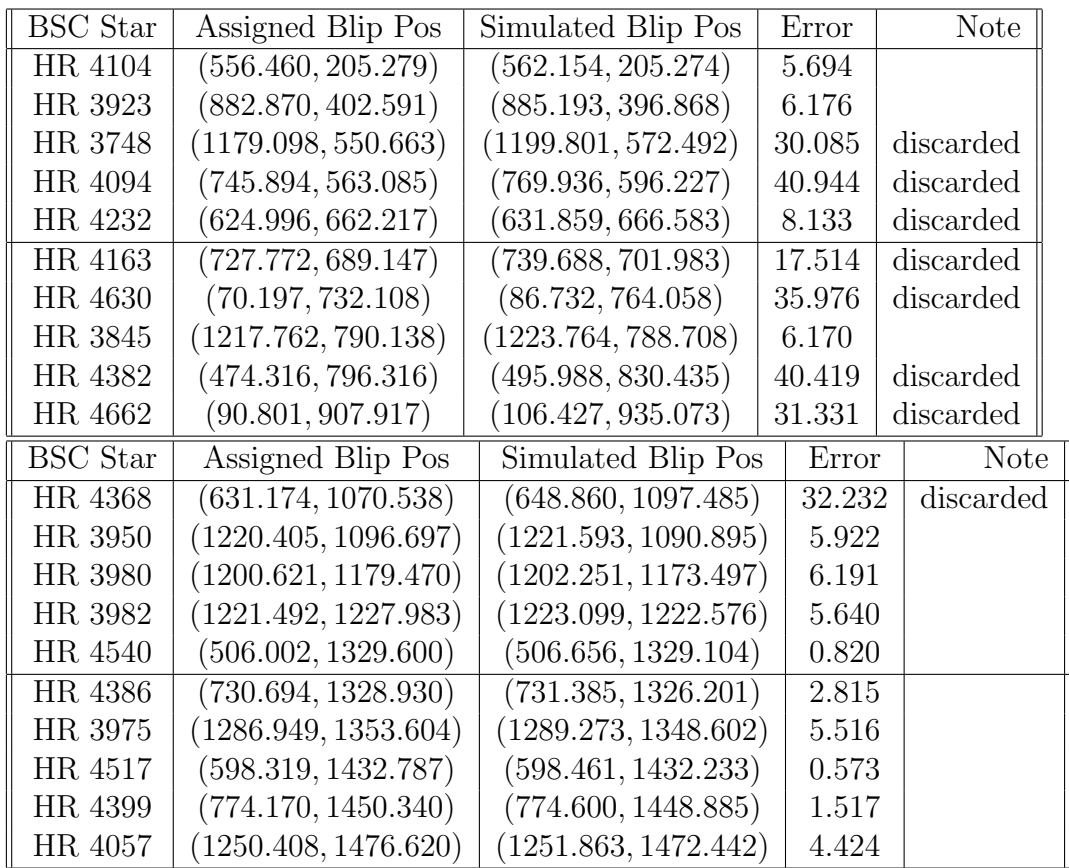

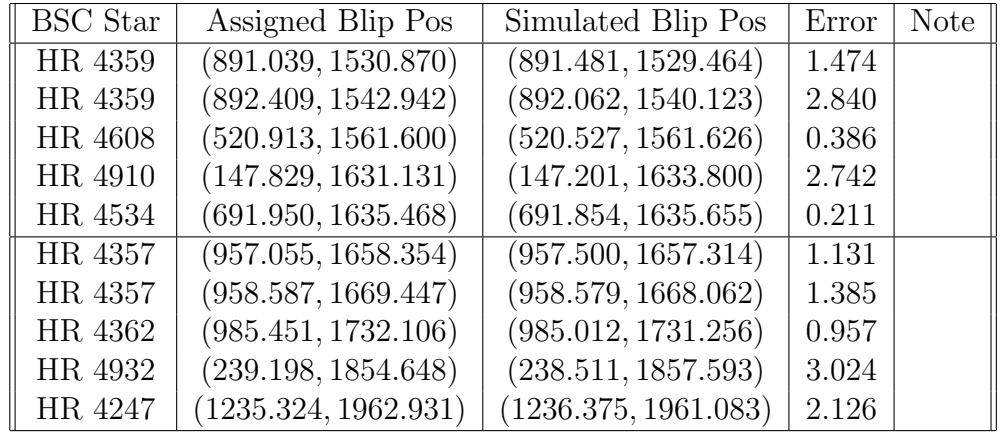

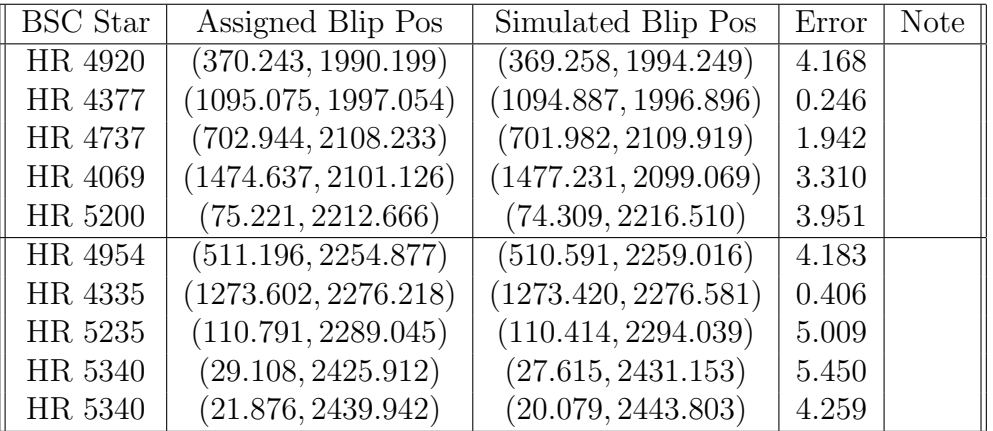

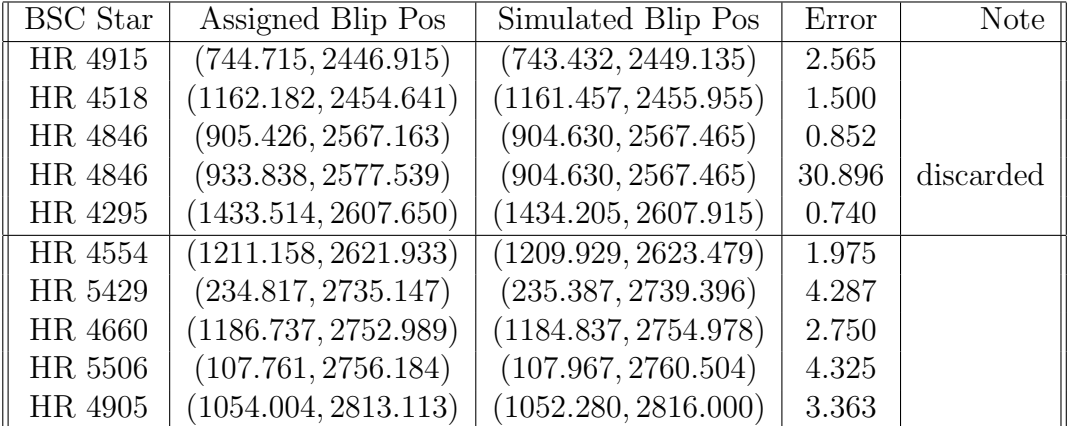

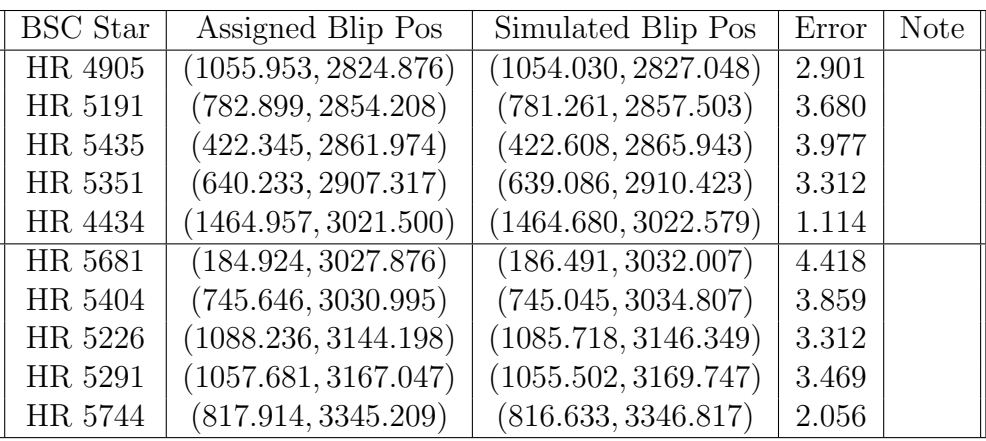

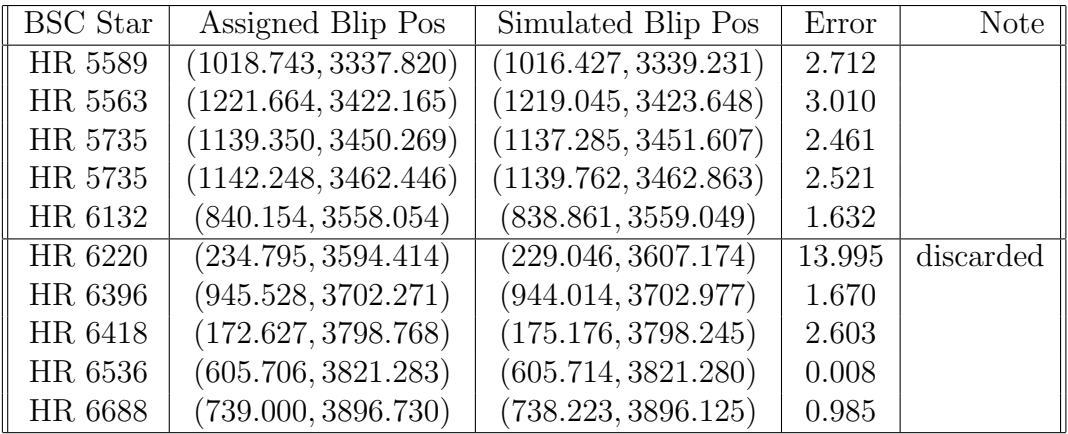

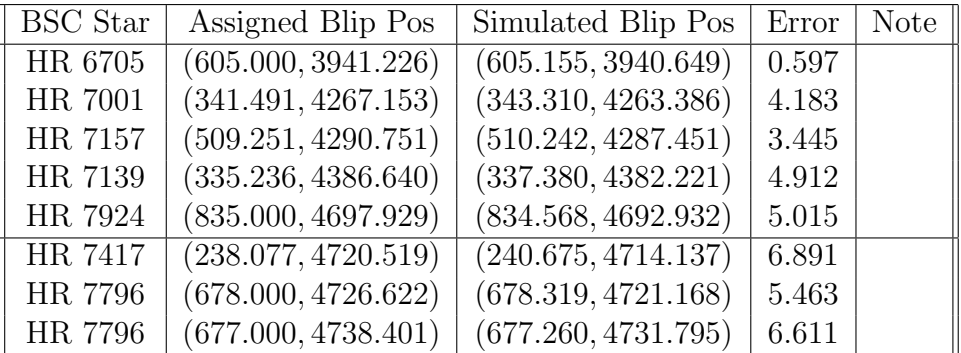

Number of included samples: 68  $\begin{tabular}{ll} Number of discarded samples: & 10 \\ RMS error: & 3.582638 \\ \end{tabular}$ RMS error:

# A.3 Include Optical Center Y, and Brownian K1

# A.3.1 Parameters

Rotation of frame 0: 
$$
\begin{pmatrix} 0.2506242196 & 0.8307643699 & 0.4859616074 \ -0.6347046579 & -0.2466465099 & 0.7355383620 \ 0.7309839244 & -0.4989950509 & 0.4720430427 \end{pmatrix}
$$
  
\n
$$
p_4 = -0.077835602103
$$
  
\n
$$
p_5 = 1498.589175567390
$$
  
\n
$$
p_6 = 814.276331289716
$$
  
\n
$$
p_7 = 480.496273868451
$$
  
\n
$$
p_{8,2} = -3.687397612268 \cdot 10^{-8}
$$

# A.3.2 Samples

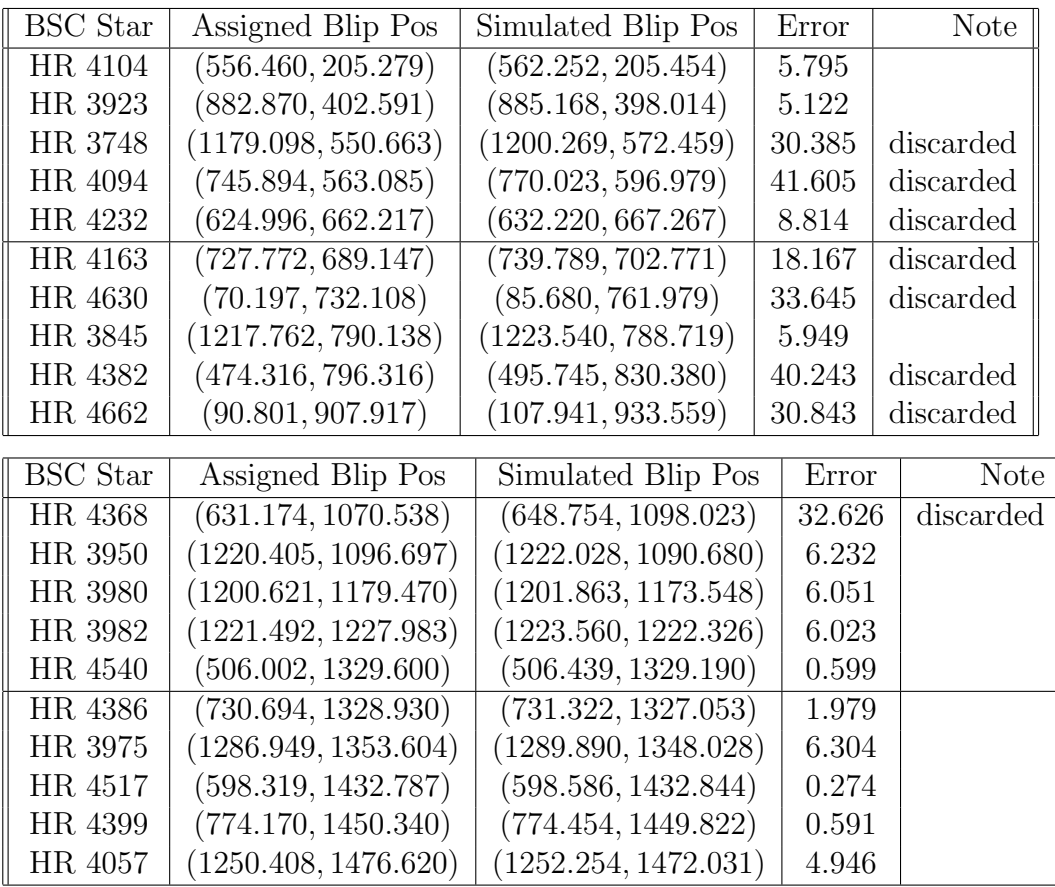

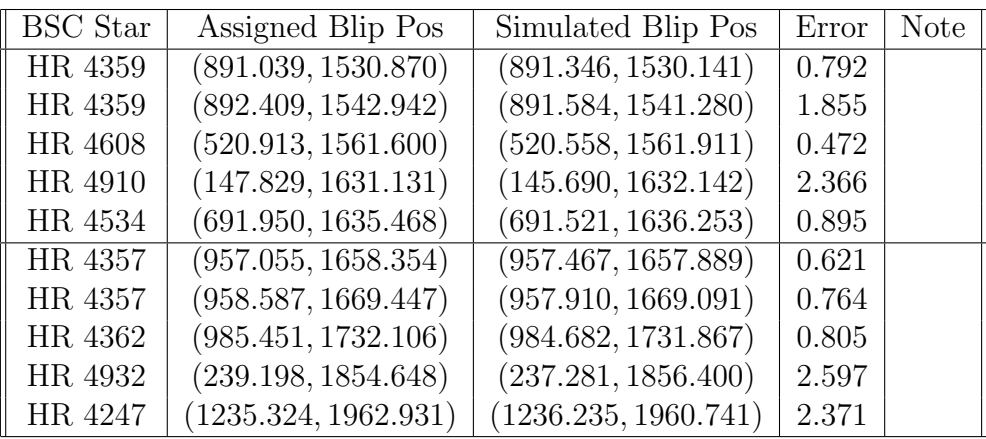

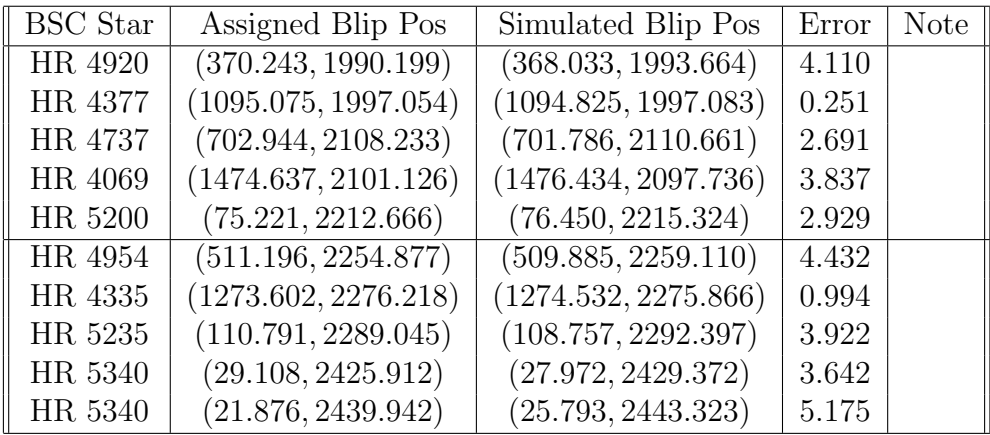

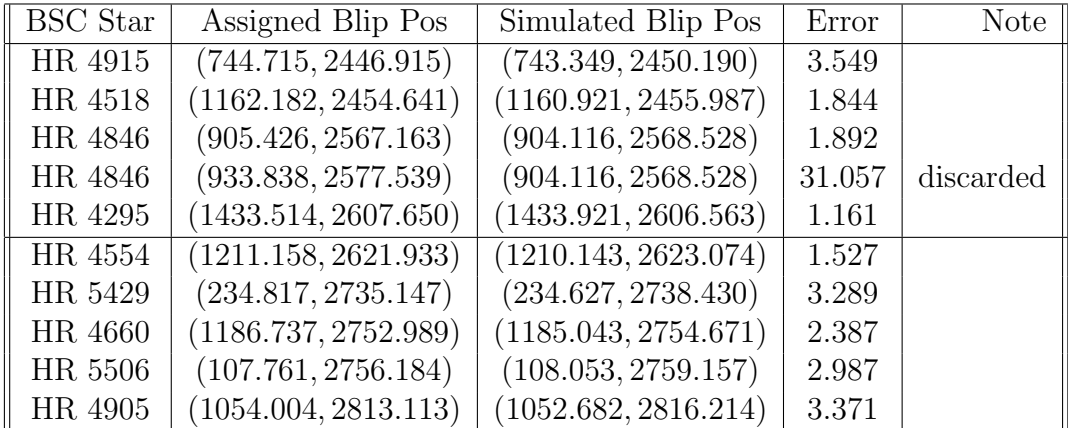

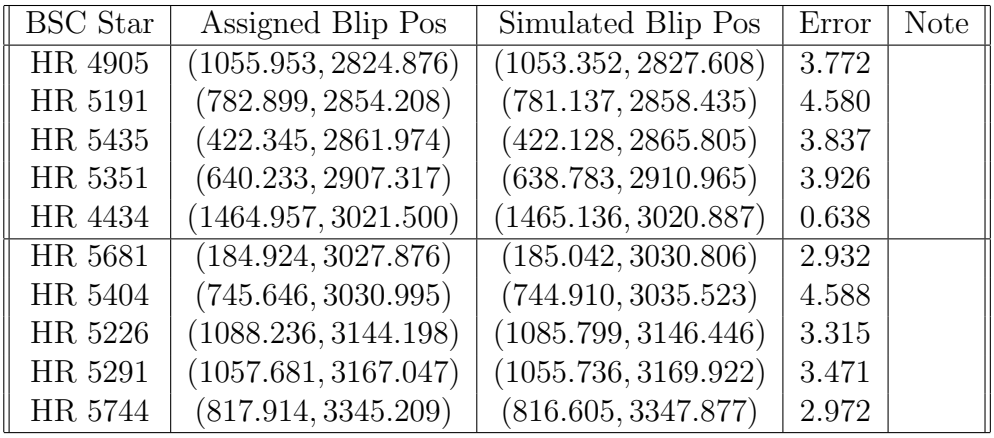

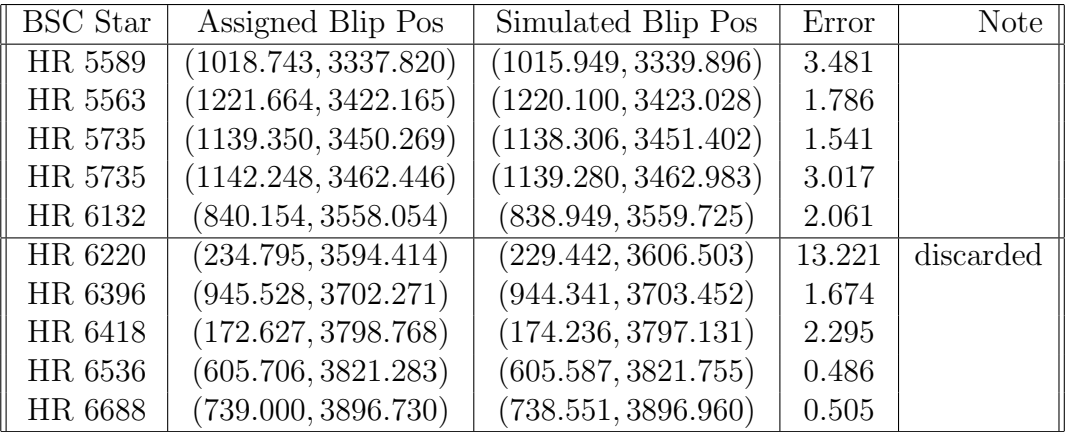

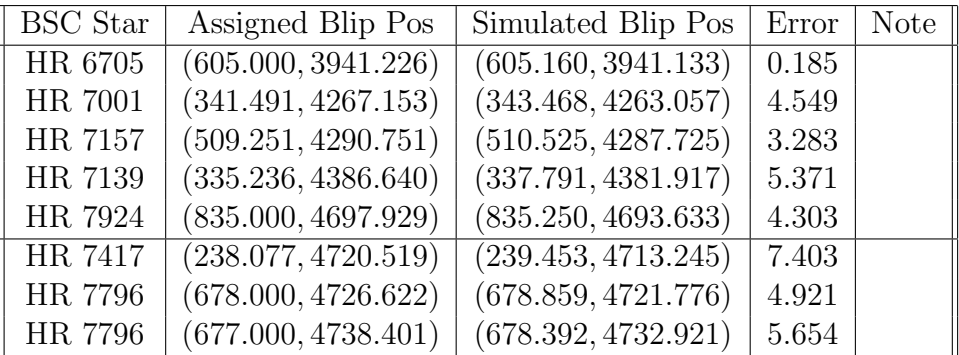

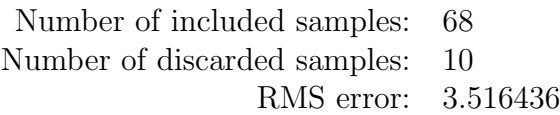

# A.4 Include Optical Center Y, and Brownian K1 and K2

# A.4.1 Parameters

Rotation of frame 0: 
$$
\begin{pmatrix} 0.2504096126 & 0.8307700647 & 0.4860601669 \\ -0.6312882873 & -0.2491778962 & 0.7376647354 \\ 0.7340096214 & -0.4977263060 & 0.4686109818 \end{pmatrix}
$$

$$
p_4 = -0.077835323987
$$

$$
p_5 = 1504.775501268894
$$

$$
p_6 = 814.039010579562
$$

$$
p_7 = 487.662207828404
$$

$$
p_{8,2} = -7.157963248833 \cdot 10^{-8}
$$

$$
p_{8,4} = 5.017409363776 \cdot 10^{-14}
$$

# A.4.2 Samples

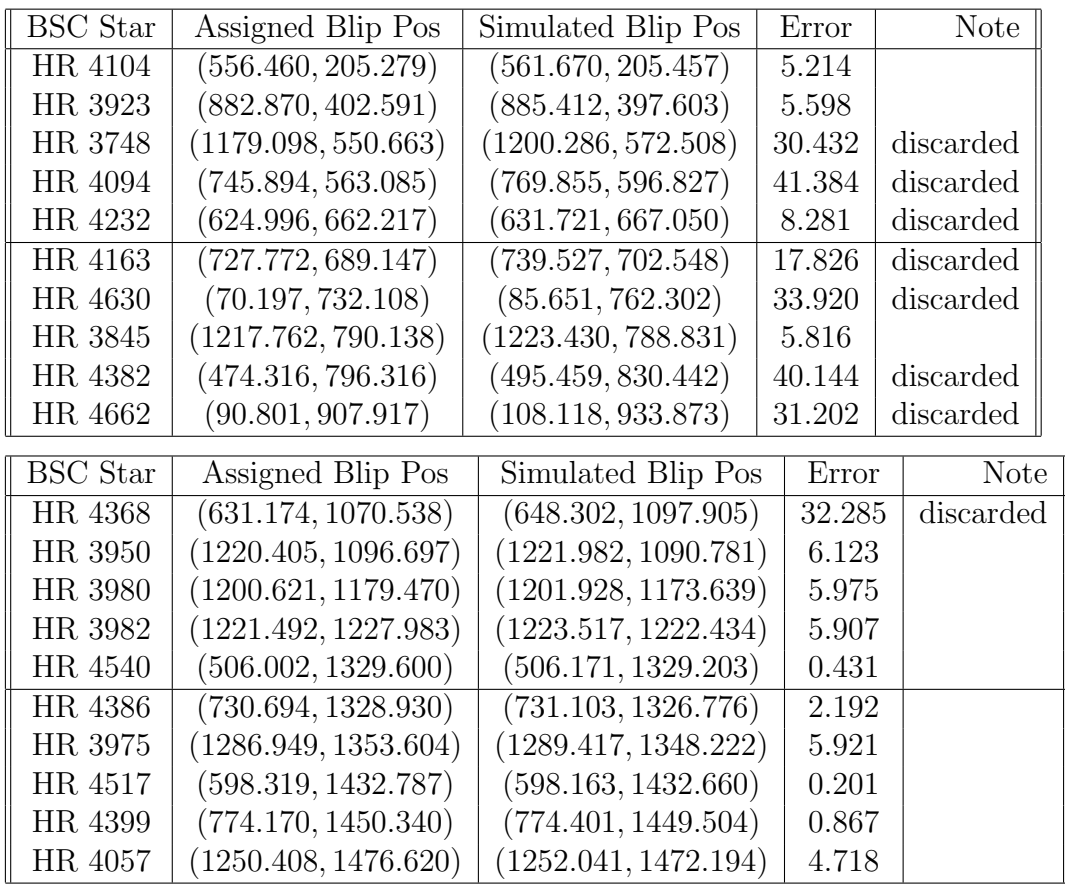

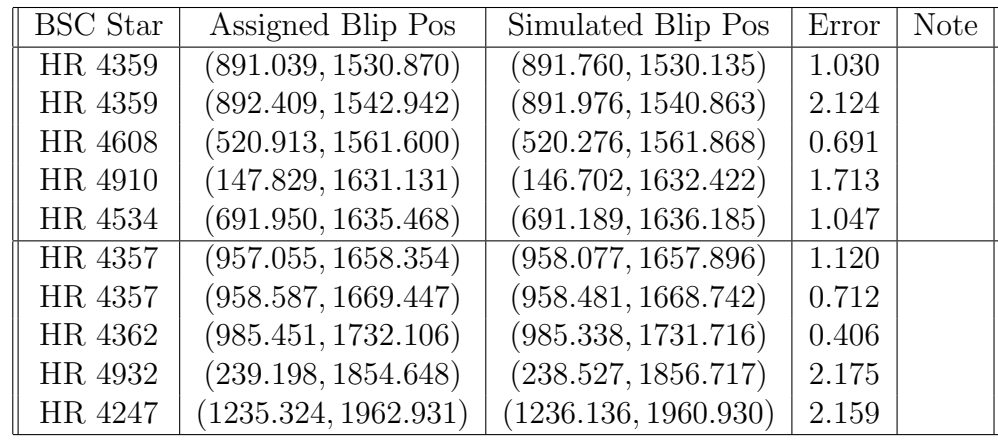

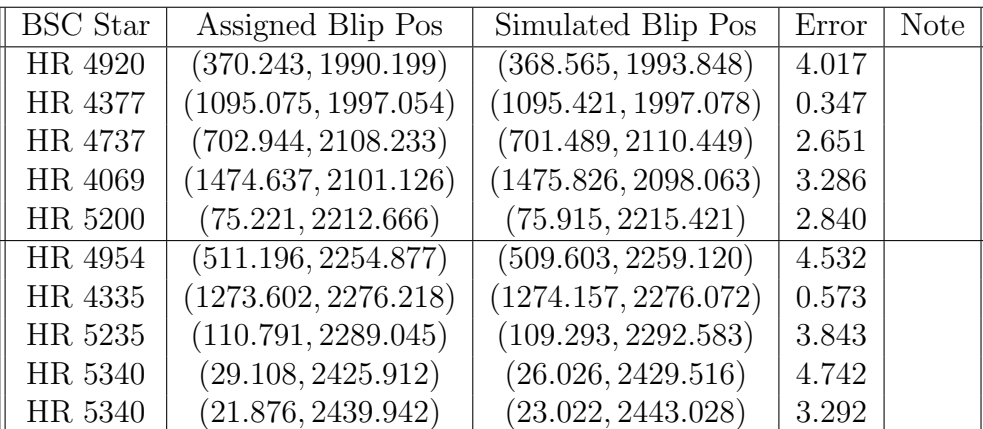

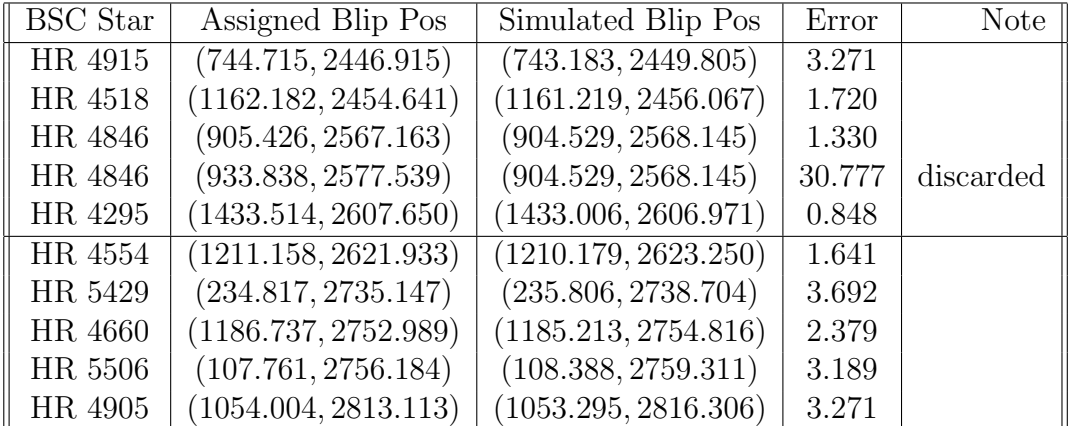

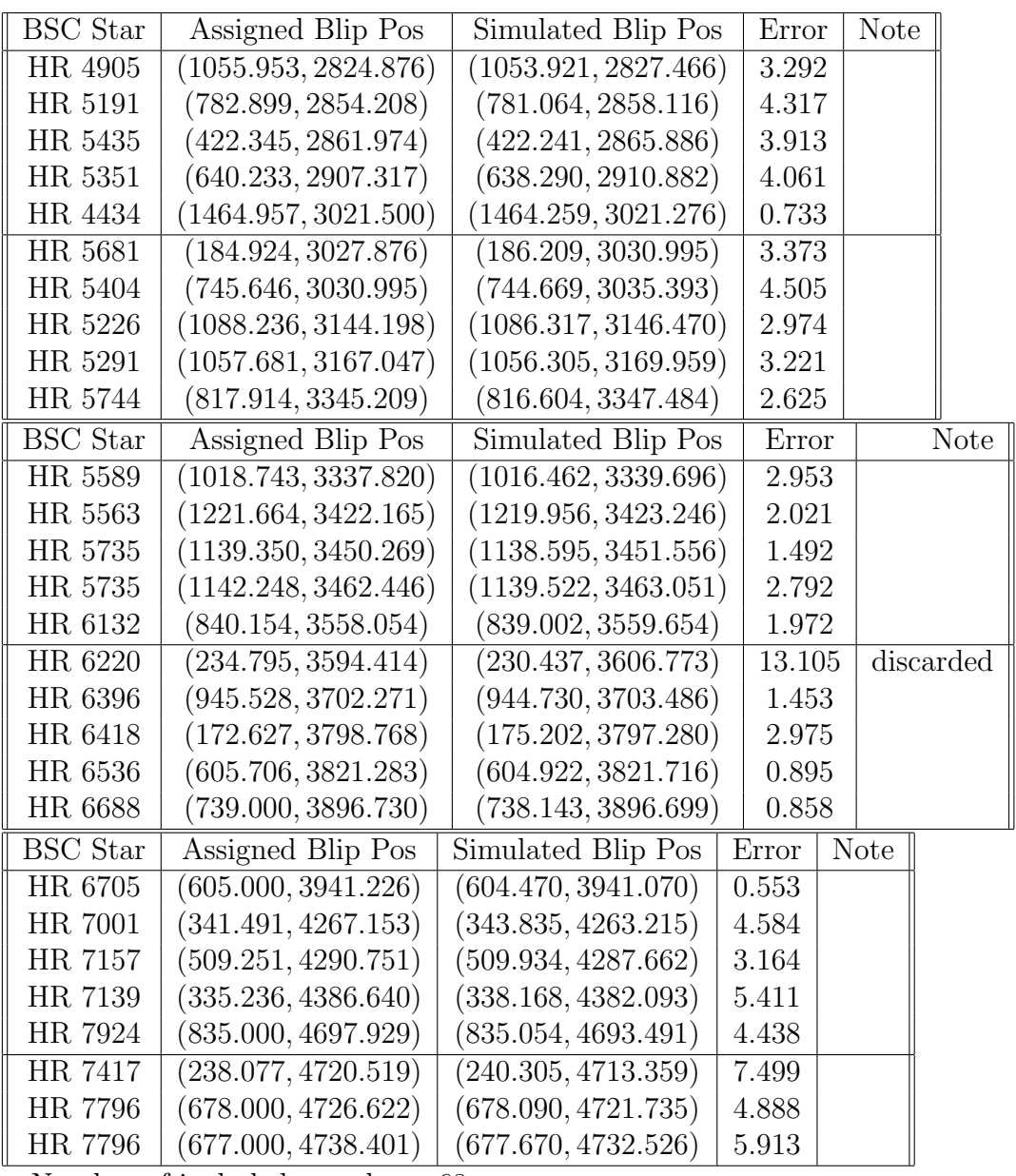

Number of included samples: 68 Number of discarded samples: 10

RMS error: 3.449727

# References

- [1] U. Bastian (ARI Heidelberg). Extended Geometric Calibration Model for Gaia's Astro Instrument. GAIA-ARI-BAS-011-2 issue 2, 2006-05-03
- [2] D.C. Brown. Decentering distortion of lenses. Photogramm. Eng. 32(3), 444-462 (1966)
- [3] BSC5P Bright Star Catalog, 5th Edition, Preliminary, revision retrieved via heasarc/gsfc.nasa.gov/W3Browse/star-catalog/bsc5p
- [4] I.N. Bronstein, K.A. Semendjajew. Taschenbuch der Mathematik. Thun; Frankfurt/Main, 23th edition, 1987
- [5] M. Caplinger Junocam Calibration Report, MSSS-JUNOCAM-DOC-0120. Malin Space Science Systems, Inc. (2010)
- [6] A.E. Conrady. Decentred Lense Sytems. Monthly Notices of the Royal Astronomical Society, Vol. 79, 1919
- [7] Nathan Jacobson. Basic Algebra I, Second Edition. W. H. Freeman and Company, New York, 1985.
- [8] C.J. Hansen, M.A. Caplinger, A. Ingersoll, M.A. Ravine, E. Jensen, S. Bolton, G. Orton. Junocam: Juno's Outreach Camera. Space Sci Rev DOI 10.1007/s11214-014-0079-x, Springer, 2014
- [9] L. Lindegren. The Astrometric Instrument of Gaia: Principles. Lund Observatory, Lund University, 22100 Lund, Sweden (2004)
- [10] Mahanti, P., Humm, D. C., Robinson, M. S., Boyd, A. K., Stelling, R., Sato, H., ... Tschimmel, M. Inflight Calibration of the Lunar Reconnaissance Orbiter Camera Wide Angle Camera. Space Science Reviews (2015). 10.1007/s11214-015-0197-0
- [11] http://www.msss.com/junocam efb/efbimg.html
- [12] http://www.msss.com/junocam efb/pds
- [13] L. Seidel. Zur Dioptrik. Ueber die Entwicklung Glieder 3ter Ordnung, welche den Weg eines außerhalb der Ebene der Axe gelegenen Lichtstrahles durch ein System brechender Medien bestimmen. Astronomische Nachrichten No 1027 (vol. 43, issue 19), p.19 (1856)
- [14] Brook Taylor. Methodus Incrementorum Directa et Inversa. London 1715